# Documentos CEDE ISSN 1657-7191 edición electrónica

Impacto del Programa "Computadores para Educar" en la deserción estudiantil, el logro escolar y el ingreso <sup>a</sup> la educación superior

Catherine Rodríguez Orgales Fabio Sánchez Torres Juliana Márquez Zúñiga

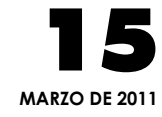

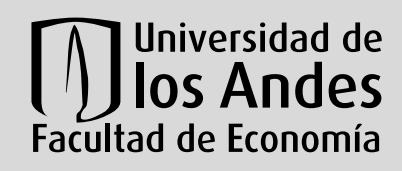

CEDE**Centro de Estudios sobre Desarrollo Económico**

Serie Documentos Cede, 2011-15 ISSN 1657-7191

Marzo de 2011

© 2011, Universidad de los Andes–Facultad de Economía–Cede Calle 19A No. 1 – 37, Bloque W. Bogotá, D. C., Colombia Teléfonos: 3394949- 3394999, extensiones 2400, 2049, 3233 *infocede@uniandes.edu.co http:*//*economia.uniandes.edu.co*

Ediciones Uniandes Carrera 1ª Este No. 19 – 27, edificio Aulas 6, A. A. 4976 Bogotá, D. C., Colombia Teléfonos: 3394949- 3394999, extensión 2133, Fax: extensión 2158 *infeduni@uniandes.edu.co* 

Edición, diseño de cubierta, preprensa y prensa digital: Proceditor ltda. Calle 1ª C No. 27 A – 01 Bogotá, D. C., Colombia Teléfonos: 2204275, 220 4276, Fax: extensión 102 *proceditor@etb.net.co* 

Impreso en Colombia – *Printed in Colombia* 

El contenido de la presente publicación se encuentra protegido por las normas internacionales y nacionales vigentes sobre propiedad intelectual, por tanto su utilización, reproducción, comunicación pública, transformación, distribución, alquiler, préstamo público e importación, total o parcial, en todo o en parte, en formato impreso, digital o en cualquier formato conocido o por conocer, se encuentran prohibidos, y sólo serán lícitos en la medida en que se cuente con la autorización previa y expresa por escrito del autor o titular. Las limitaciones y excepciones al Derecho de Autor, sólo serán aplicables en la medida en que se den dentro de los denominados Usos Honrados (Fair use), estén previa y expresamente establecidas; no causen un grave e injustificado perjuicio a los intereses legítimos del autor o titular, y no atenten contra la normal explotación de la obra.

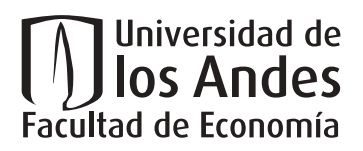

# **IMPACTO DEL PROGRAMA "COMPUTADORES PARA EDUCAR" EN LA DESERCIÓN ESTUDIANTIL, EL LOGRO ESCOLAR Y EL INGRESO A LA EDUCACIÓN SUPERIOR\***

Catherine Rodríguez Orgales<sup>+</sup>

Fabio Sánchez Torres\*\*

Juliana Márquez Zúñiga<sup>\*\*\*</sup>

#### *Resumen*

Utilizando información individual de estudiantes que asisten a las escuelas oficiales este documento examina el impacto del programa *Computadores para Educar* (CPE) en varios resultados educativos. Este programa otorga computadores a las escuelas beneficiadas y brinda entrenamiento a los maestros de estas para el uso de las Tecnologías de la Información en la pedagogía y el aprendizaje. Específicamente, se analiza el impacto del programa en la tasa de deserción, el logro escolar -medido a través del puntaje estandarizado en la prueba de Estado Colombiano SABER11 (Examen ICFES)- y en el ingreso a la educación superior. Los resultados indican que el programa CPE disminuye la tasa de deserción, incrementa los puntajes de las pruebas estandarizadas y aumenta la probabilidad de ingresar a la educación superior. Además, se encontró que entre más tiempo lleve la escuela como beneficiaria del programa los efectos sobre las variables mencionadas son mayores. Los resultados son robustos frente a distintas especificaciones y grupos de control y se mantienen al utilizar variables instrumentales para corregir problemas de posible autoselección de las escuelas o de variables omitida.

*Palabras clave*: Computadores para Educar, deserción, calidad de la educación, TICs en educación, educación superior.

*Códigos JEL*: I28, H43.

-

+ Profesora Asociada, Facultad de Economía, Universidad de los Andes, cathrodr@uniandes.edu.co

\*\* Profesor Titular, Facultad de Economía, Universidad de los Andes,, fasanche@uniandes.edu.co

\*\*\* Asistente de Investigación, Facultad de Economía, Universidad de los Andes, j.marquez137@uniandes.edu.co

<sup>\*</sup> Los autores agradecen a Martha Castellanos – Directora- y todos los demás miembros de Programa Computadores para educar por los conocimientos e información que compartieron con el equipo del CEDE. También agradecemos a los asistentes al seminario CEDE donde se presentó el documento y los comentarios detallados de Enrique Chaux, Raquel Bernal, Juan Camilo Cárdenas, Adriana Camacho, Hugo Ñopo y Francesca Castellani. Se reconoce la valiosísima ayuda en el procesamiento de la información de Haider Jaime y Andrés Córdoba.

# **IMPACT EVALUATION OF COMPUTADORES PARA EDUCAR: ITS EFFECTS ON SCHOOL DROP-OUT, SCHOOL ACHIEVEMENT AND COLLEGE ENTRANCE**

### *Abstract*

Using individual data of students attending public schools in Colombia, this paper examines the impact of the program *Computadores Para Educar* (CPE) on different educational outcomes. This program provides computers to the schools and offers training to teachers for the usage of Information Technologies in teaching and learning. Specifically we estimate the impact of the program on dropout, student achievement -measured by a national standardized test known as SABER11 (ICFES Test) – and on access to higher education. The results indicate that the CPE program reduces dropout rates, raises standardized test scores and increases the probability of entering higher education. In addition, we find that the longer the school has been exposed to the program the higher the impact on the above mentioned variables. The results are robust to different specifications and control groups. The results maintain with the use of instrumental variables to correct likely problems of self-selection of schools or omitted variables.

*Key words*: computers for education, dropout rates, quality of education, ITCs in education, higher education.

*JEL codes*: I28, H43.

# Contenido

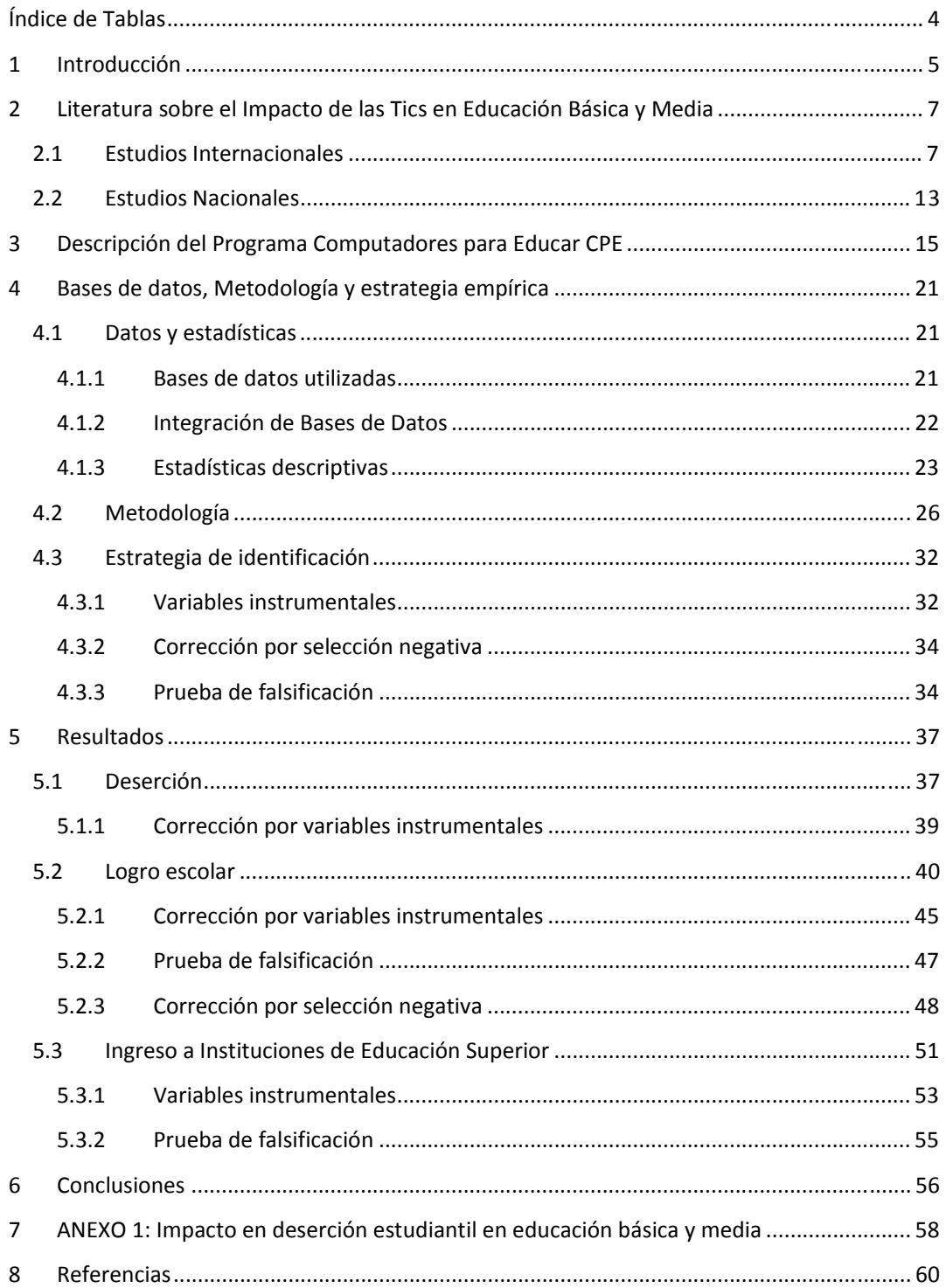

# **Índice de Tablas**

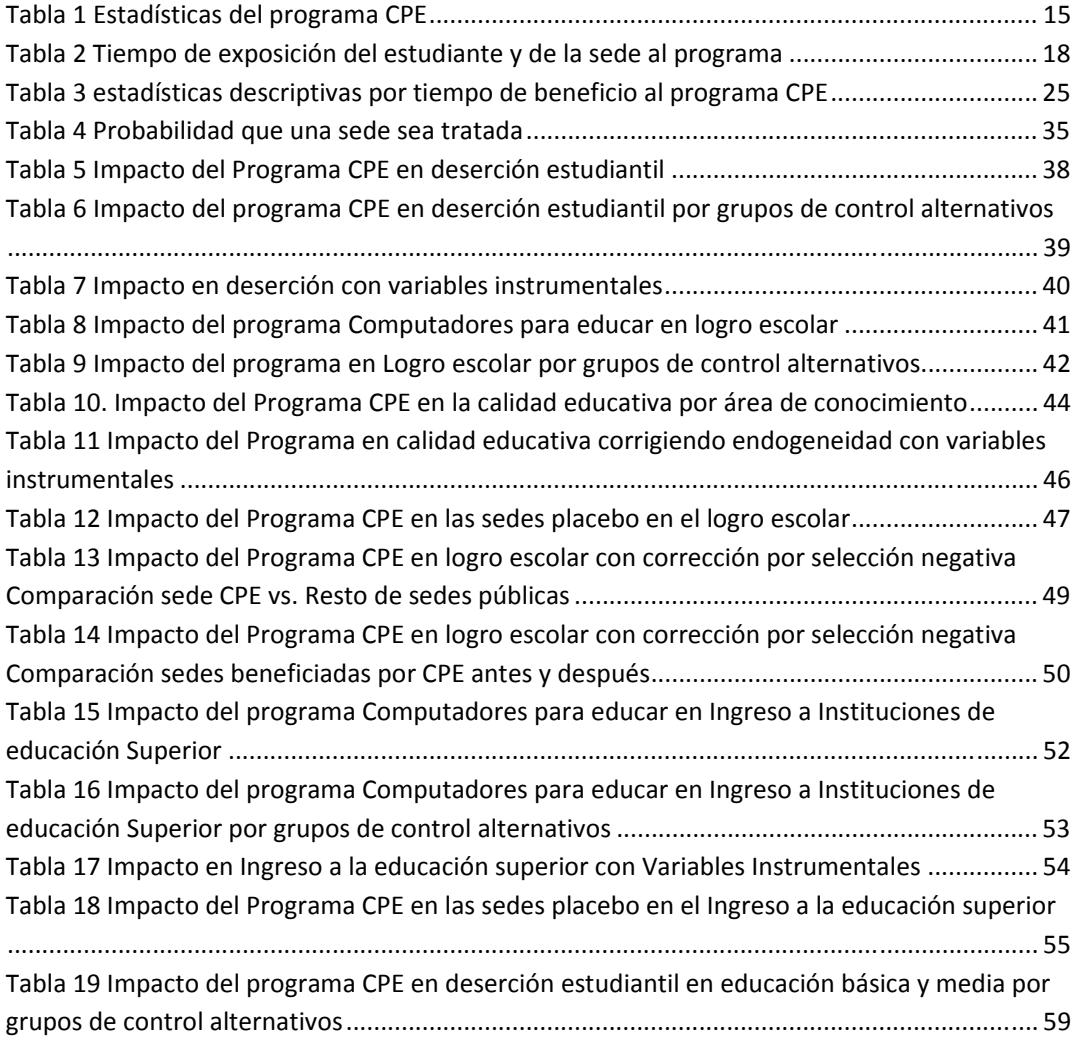

# **1 Introducción**

La cantidad y la calidad de la educación son elementos fundamentales para alcanzar el desarrollo individual, disminuir la pobreza, reducir la inequidad y alcanzar altas tasas de crecimiento. Existen dos tipos de programas educativos aplicados para alcanzar este fin: programas de subsidios a la demanda y programas de subsidios a la oferta. Los primeros están basados en la entrega de cierta suma de dinero a los hogares a condición de que los niños y jóvenes asistan a las escuelas mientras, los programas de subsidios a la oferta buscan mejorar las características de los colegios a través de un mayor gasto en insumos como material educativo, capacitación docente o mejoramiento de la infraestructura.

Dentro de los programas de susidios a la oferta, se encuentran aquellos que buscan aumentar el acceso y exposición a herramientas asociadas a las Tecnologías de la Información y la Comunicación (TICs). Estudios previos realizados en países desarrollados y en vía de desarrollo han mostrado resultados mixtos acerca de la eficacia de estos. La mayoría de estos estudios señalan que los efectos de las TICs en los países desarrollados son nulos o incluso negativos. Sin embargo, estudios recientes para países en desarrollo (Banerjee et al. 2007 y Linden 2008) han encontrado resultados positivos y significativos. Para Colombia solo existe el estudio de Barrera y Linden (2009) que a través de una metodología experimental evalúan el impacto de muy corto plazo para el programa de Computadores para Educar (CPE). Estos autores encuentran efectos muy pequeños en la calidad de educación alcanzada por los estudiantes expuestos al programa. El presente artículo complementa el debate existente en la literatura al presentar los resultados de la evaluación de impacto de largo plazo de CPE. Este programa ha sido liderado por el Ministerio de las Tecnologías y la Información y desde el año 2000 busca aumentar el acceso y lograr el cierre de la brecha digital a través del uso de tecnologías de la información en la pedagogía y el aprendizaje. Los objetivos del programa son mejorar los resultados académicos de los estudiantes y aumentar sus oportunidades en el mundo globalizado y en la sociedad del conocimiento. El programa además de instalar los computadores en las instituciones educativas brinda una formación a los docentes en el uso pedagógico de las TICs, la cual tiene una duración de más ciento cincuenta horas durante más o menos quince meses.

La información de la que se dispone para el presente trabajo es única y permite llevar a cabo una evaluación de impacto de largo plazo del programa. El estudio utilizó cinco bases de datos que de las que se obtienen medidas de eficiencia y calidad de la educación además de indicadores socioeconómicos de los estudiantes y sus familias. En primera lugar se cuenta con información detallada sobre la implementación de CPE que incluye la totalidad de las sedes educativas atendidas por el programa, fecha de entrega de computadores, número de computadores entregados y capacitación de docentes entre otros. Gracias a la información disponible a través del Ministerio de Educación para el periodo 2005-2008 –de la llamada Resolución 166- se cuenta con los datos de la totalidad de estudiantes en el sistema público de Colombia. Esta información permite seguir a los estudiantes en el tiempo y calcular indicadores tales como la deserción escolar. Para evaluar el impacto del programa en la calidad educativa de los estudiantes se utiliza información de la totalidad de alumnos que han presentado las pruebas ICFES (SABER11) entre los años 2005-2008. Finalmente, para

determinar el impacto del programa en el acceso a la educación superior se cuenta con la información disponible en el SPADIES (Sistema para la Prevención y Análisis de la Deserción en las Instituciones de Educación Superior) del Ministerio de Educación que registra todos los estudiantes que han ingresado a las instituciones educativas en este nivel. Cabe aclarar que además de estas bases de datos, también se cuenta con los datos de las principales características socioeconómicas de los estudiantes y sus familias tales como el género, edad, grado, educación del jefe del hogar e indicadores de pobreza tales como el SISBEN entre otros.

La medición del impacto de programas como CPE puede estar sujeta a sesgos ya que existe una alta probabilidad de autoselección de sedes educativas y de estudiantes. La primera puede ocurrir por el hecho de que el director de la sede educativa colegio es quien debe postularla para que ésta sea beneficiada. La autoselección de estudiantes se observa cuando un estudiante se transfiere de una sede sin programa a una con este para obtener los beneficios. Para enfrentar estos posibles estos problemas además de utilizar la metodología de mínimos cuadrados ordinarios, se usa también la de variables instrumentales que corrige los problemas de autoselección y de variable omitida. En todos los ejercicios econométricos se incluyen efectos fijos de sede educativa mientras que los estudiantes que se transfirieron de una escuela a otra durante el periodo de estudio se excluyen de las estimaciones. Adicionalmente se realizan diversas pruebas de robustez con distintos grupos de control y un tratamiento placebo. Los resultados obtenidos son muy similares lo que indica que los coeficientes estimados no están sujetos a sesgos importantes.

Los resultados del estudio sugieren que CPE tiene impactos significativos en la disminución de la deserción estudiantil, en el incremento de los puntajes promedio de las pruebas estandarizadas ICFES y en el ingreso a la educación superior. Sin embargo, un resultado se debe recalcar que el acceso a la tecnología únicamente es efectivo si está acompañado de un proceso de formación a docentes que asegure el uso adecuado de las TICs. Los resultados muestran claramente que la mejora en las medidas de eficiencia y calidad educativa no es inmediata sino que tarda varios períodos tiempo para observarse y, particularmente en calidad, ocurre después de la formación de los docentes. Más aún, los impactos positivos son mayores a medida que la escuela lleva más tiempo con el programa.

El documento se divide en 6 secciones siendo las primera esta introducción. La segunda muestra los resultados de diversos estudios que miden el impacto de las TICs tanto a nivel internacional como nacional. Las tercera sección describe el programa Computadores para Educar (CPE). La cuarta sección presenta describe los datos y la metodología utilizada para realizar la evaluación de impacto mientras que la quinta se analiza los resultados encontrados. La sexta sección concluye.

# **2 Literatura sobre el Impacto de las Tics en Educación Básica y Media**

Existe la creencia que el uso de Tecnologías de la Información y la Comunicación (TICs) puede ser un mecanismo eficaz para mejorar la calidad de educación que reciben los estudiantes. No obstante el uso de las TICs puede limitarse tan solo al uso del computador o a su utilización para la enseñanza y el aprendizaje en los distintos campos del conocimiento. La primera modalidad corresponde al área de informática y su necesidad y efecto en productividad en el mundo moderno están establecidos y aceptados por todos. Recientemente, el interés se ha centrado en el uso de computadores para la enseñanza en los campos del saber más allá de la informática haciendo necesario determinar su impacto en el aprendizaje de los alumnos. De hecho, en los últimos años los países tanto desarrollados como en vía de desarrollo han diseñado programas y llevado a cabo inversiones para involucrar estas herramientas en la pedagogía y en la enseñanza en los distintos campos del conocimiento.

En Estados Unidos para el año 2003 casi todas las escuelas públicas tenían acceso a Internet y el número de alumnos por computador llegó a 4.4 niños (Barrow et al., 2008). De manera similar el gobierno del Reino Unido está comprometido en lograr que el uso de las TICs se extienda a todos los currículos de los colegios públicos del país. Por lo que entre 1998 y el año 2002 la inversión en TICs se dobló en las escuelas secundarias. En los países en vía de desarrollo, incluido Colombia, todos los esfuerzos se encaminan bajo el mismo pensamiento: lograr que todos los colegios públicos tengan y utilicen TICs dentro del proceso de formación de los estudiantes. Dado el creciente uso de las TICs en la enseñanza y en el aprendizaje en la educación primaria y secundaria en el mundo se han llevado a cabo múltiples evaluaciones y mediciones del impacto de aquellas en indicadores educativos, particularmente en los de logro escolar. Los resultados de muchos de eso estudios se presentan en esta sección.

# **2.1 Estudios Internacionales**

-

En esta sección se presentan los resultados de evaluaciones de impacto recientes de programas de uso de TICs en la enseñanza en distintos países. Como se observará los resultados son mixtos. Así, algunos estudios encuentran impactos positivos y significativos en el logro escolar otros encuentran incluso impactos negativos. Cabe aclarar que todos evalúan programas diferentes y lo hacen con metodologías y datos que difieren en diversos aspectos, razón por la cual aun no es posible encontrar una respuesta precisa a la pregunta de si es o no eficaz el uso de TICs para incrementar el aprendizaje de los alumnos.

Un primer grupo de estudios realizados en este tema son aquellos basados en información retrospectiva<sup>1</sup>. El mayor problema con este tipo de estudios es que no identifican una

<sup>1</sup> Ejemplo de estos estudios son los realizados por National Center for Educational Statistics (2001a y 2001b), Wenglinsky (1998), Harrison et al. (2003), Banks, Cresswell y Ainley (2003).

variación exógena en el uso de estas herramientas y, en consecuencia, los resultados pueden estar sesgados y adicionalmente no implican causalidad entre una variable y la otra.

Los primeros estudios, basados en meta-análisis tales como los de Cuban (1993), Oppenheimer (1997), Kirkpatrik y Cuban (1998) y Wenglisky (1998) sugieren resultados mixtos del potencial del uso de los computadores como herramienta pedagógica. Por ejemplo Fuchs y Woessman (2004) estiman la correlación condicional entre el uso de computadores en la escuela con los resultados académicos de los estudiantes que participaron en PISA 2000. Después de controlar por características socioeconómicas de los estudiantes y de los colegios a los que asisten, los autores encuentran que existe una relación de U invertida entre estas dos variables indicando posiblemente que existe un nivel óptimo en el uso de estas herramientas. Sin embargo, todos los autores son claros en afirmar que estos resultados no implican causalidad y se basan únicamente en correlaciones condicionadas.

Un estudio que busca encontrar causalidad entre el uso de computadores en la clase y resultados académicos de los estudiantes es el de Angrist y Lavy (2002). Estos dos autores evalúan el impacto que el programa *Tomorrow-98* tuvo en la calidad educativa de los alumnos en Israel. Tomorrow-98 buscaba computarizar el sistema educativo a través de la dotación de hardware y software a las escuelas públicas israelitas y el entrenar docentes para que involucraran estas herramientas en sus clases. Para obtener los fondos del programa las autoridades regionales aplicaban a éstos entregando una lista de las escuelas que podrían ser beneficiadas. La lista se basaba en un ranking de acuerdo al buen y eficiente uso que se esperaba que cada una de ellas pudiese darles a los computadores. Esto implicaba que generalmente las escuelas tenían al menos una infraestructura adecuada para recibir los equipos. La entrega de los fondos por parte del Ministerio de Educación se hacía según la proporción de alumnos en grados séptimo y octavo buscando alcanzar una relación computador alumno de 1:10. Los primeros computadores fueron entregados en septiembre de 1994.

Los datos principales del estudio se basan en un examen de matemáticas y hebreo aplicado en 1996 a alumnos de cuarto y octavo grado que asistían a 200 escuelas escogidas aleatoriamente de las cuales 122 habían aplicado al programa. Esta información se combinó con una encuesta aplicada a los docentes para determinar la intensidad de utilización de las distintas herramientas pedagógicas usadas en clase incluyendo TICs. Los autores utilizan tres muestras distintas. La primera es una muestra aleatoria con 200 escuelas; la segunda una muestra reducida de estas que incluye solo las 122 escuelas que aplicaron al programa Tomorrow-98 y la tercera una muestra de las escuelas aplicantes que tiene información de exámenes pasados. Esta muestra es de 107 escuelas.

Estos dos autores utilizan como estrategia de identificación principal diferencias en el status de cada escuela en el Programa de Tomorrow-98. Los autores encuentran que no existe ninguna relación entre el uso de TICs y los resultados en matemáticas o hebreo de los alumnos. De manera alternativa los autores estiman un modelo de mínimos cuadrados en dos etapas. En la primera etapa estiman el efecto del programa sobre la probabilidad del uso de computadores y en la segunda estiman como este uso instrumentado afecta los resultados académicos. Bajo esta metodología encuentran que el uso del computador tiene un impacto negativo y

significativo en los resultados de matemáticas para los alumnos de cuarto grado. Sin embargo, los autores no encuentran ningún efecto para los resultados en hebrero ni para ninguna de las dos materias para los alumnos de octavo grado.

De manera similar, desde 1997 la política del gobierno británico ha sido aumentar el uso de TICs en la enseñanza y aprendizaje de los colegios públicos con metas especificas de ratios de computador alumno para primaria y secundaria<sup>2</sup>. Machin et al. (2007) estudian como cambios en la inversión en TICs en Inglaterra están relacionados con resultados académicos de los estudiantes en ese país utilizando datos administrativos entre 1999 y 2003. Para evitar problemas de endogeneidad utilizan un experimento natural creado por un cambio en la política de financiamiento de TICs ocurrida en el año 2001.

Específicamente, antes del 2001 el financiamiento de inversiones en estas herramientas por parte del gobierno se basaba en un concepto de demanda de las escuelas y distritos, a partir de ese año, los recursos se adjudican de acuerdo a medidas objetivas como el número de alumnos y la densidad de población. Lo anterior permite que en Inglaterra existan distritos ganadores y perdedores que los autores utilizan como instrumento en la estrategia de estimación. De esta forma, los autores evalúan cómo un cambio en la política de financiamiento de TICs produce cambios en las inversiones reales en estas herramientas y cómo estas inversiones afectaron la calidad educativa.

La estrategia de estimación por parte de los autores consta de dos etapas. En la primera estiman los cambios en las inversiones en TICs a nivel distrital en función del cambio en la regla de financiación de 2001, controlando por efectos fijos de año y distrito. En la segunda etapa los autores estiman cómo estos cambios en financiación afectan cambios en los resultados académicos de los alumnos a nivel distrital, controlando también por efectos fijos de tiempo y distrito<sup>3</sup>. Machin et al. (2007) encuentran evidencia para afirmar que efectivamente el cambio de financiación de la política incrementó las inversiones en TICs a nivel distrital. A diferencia de los resultados de variables instrumentales de Angrist y Lavy (2002) en la segunda etapa encuentran un efecto causal positivo de cambios en inversiones en TICs en la calidad de la educación primaria. El efecto es mayor en las pruebas de inglés, lo que no es sorprendente debido a que según los autores es el área del conocimiento en donde más utilizan dichas herramientas. Los efectos en ciencias son positivos pero menos robustos mientras que no encuentran ningún efecto en matemáticas. Según los autores el posible canal a través del cual se logran estos resultados es debido a que las inversiones realizadas en el periodo 2000- 2002 se concentraron en el entrenamiento a docentes lo que probablemente mejoró la calidad del uso de TICs en los salones.

Goolsbee y Guryan (2006) evalúan el impacto de los subsidios de internet en las escuelas públicas de California, en el periodo 1997-1998 y 2000-2001. Para el estudio los autores, utilizan un modelo de regresión discontinua. Como variable dependiente utilizan el cambio en el puntaje de la prueba de matemáticas, ciencias y lenguaje; y como variables explicativas la

-

<sup>&</sup>lt;sup>2</sup> Específicamente, el gobierno esperaba alcanzar un ratio de 1:8 en primaria y 1:5 en secundaria.

<sup>3</sup> Según los autores, su estrategia de estimación es similar a la metodología de variables instrumentales utilizada por Angrist y Lavy (2002).

fracción de estudiantes en la escuela federal que pertenecen al programa de almuerzos. Los autores incorporan efectos fijos de año y de escuela y si la escuela tiene o no subsidio de internet como la variable instrumental del cambio en el uso de internet en los salones por docente.

Para el análisis utilizan tres medidas del nivel de conocimiento de la escuela para pruebas de matemáticas, lectura y ciencias: la media normalizada del examen, la fracción de estudiantes con puntajes superiores en la prueba al 75% a nivel nacional y la fracción de estudiantes cuyo puntaje se encuentra por debajo del 25% a nivel nacional.

Los resultados obtenidos muestran que no hay evidencia estadística para afirmar que la inversión en internet tiene un efecto positivo y significativo en los resultados de las pruebas de conocimiento. Afirman además, que es posible que el impacto del programa se observe con un rezago, por lo que es probable que la evaluación del programa se haya realizado muy pronto. Sin embargo, los autores encuentran que dos años después de la inversión en internet los efectos esperados no aparecen en los resultados de los exámenes, a excepción de los resultados en la media de la prueba de ciencias.

Un estudio adicional fue realizado en los Países Bajos, por Leuven et al. (2007). Los autores evalúan el impacto de un subsidio de computadores en escuelas en el logro estudiantil en pruebas de aritmética, lenguaje y procesadores de texto. Debido a que los subsidios eran otorgados en el periodo 1998-1999 a escuelas que cumplían con la característica de tener un porcentaje igual o superior al 70% de estudiantes de minoría étnica, los autores utilizan el método de diferencias en diferencias basado en muestras discontinuas para evaluar el efecto de los programas en el periodo 2002-2003. De esta forma la muestra queda reducida a 150 y 328 escuelas para el ancho de banda de 5% y 10% respectivamente.

Es importante tener en cuenta que el método de regresión discontinua genera resultados locales que no pueden ser comparados con la población total. De esta forma, los autores encuentran que el programa disminuye los resultados de la prueba en lenguaje en 7.8% desviaciones estándar. Con respecto a los resultados obtenidos en el impacto del programa en las pruebas de procesamiento de texto, encuentran impactos negativos pero no significativos. Concluyen que el impacto negativo no ocurre únicamente en el corto plazo, pues en la prueba de aritmética los autores encuentran que el efecto del programa es más negativo y significativo al segundo año de beneficio.

Los autores atribuyen los resultados en las pruebas a que los estudiantes de las escuelas con subsidio utilizan en promedio 50 minutos más el computador por semana que los estudiantes de escuelas no beneficiadas. Sin embargo, solamente 20 minutos los dedican a la enseñanza de lenguaje y 10 a matemáticas, siendo este tiempo insuficiente para incrementar los resultados de las pruebas, lo que hace la instrucción inefectiva. Además, admiten que el tiempo transcurrido para realizar la evaluación después de implementar el programa es corto, por lo que es probable que por esta razón los resultados obtenidos no sean positivos.

De esta forma, la evidencia retrospectiva para países desarrollados utilizando variables instrumentales, al igual que los resultados de correlaciones simples o condicionadas muestran resultados mixtos en cuanto a la efectividad del uso de computadores. Quizás por este motivo,

recientemente tanto en países desarrollados como aquellos en vía de desarrollo se han realizado experimentos que buscan evaluar de forma alternativa la efectividad de las TICs.

Rouse y Kruger (2003) estimaron el impacto de un programa de computador llamado *Fast ForWord* (FFW) que ayuda a alumnos con bajo rendimiento académico a mejorar sus habilidades en lenguaje y comprensión de lectura realizando un experimento en cuatro escuelas de distrito del noreste de Estados Unidos. La población objetivo del experimento fue aquellos alumnos que en los exámenes de estado entre 2001-2002 obtuvieron un puntaje en la cola del 20% inferior a nivel estatal para participar en el experimento. De estos estudiantes aletaorizaron a nivel de escuela quienes utilizarían el programa y a quiénes no. De esta forma, obtienen como máximo 272 estudiantes que utilizaron el FFW y 240 estudiantes control. Para evaluar el progreso académico los autores utilizan cuatro pruebas diferentes, una de ellas diseñada por los creadores de FFW y las otras tres pruebas estandarizadas utilizadas en el estado.

Para evaluar el impacto del programa los autores utilizan dos estrategias empíricas. En la primera evalúan el impacto de la intención de ser tratados por FFW bajo un modelo de mínimos cuadrados ordinarios en donde la variable dependiente es el resultado académico en lenguaje y la independiente de interés una dummy que indica si el estudiante fue seleccionado de manera aleatoria para el uso del programa. La segunda estrategia utiliza variables instrumentales; En la primera etapa estiman el efecto de ser aleatoriamente seleccionado en el nivel real de participación en FFW y en la segunda etapa cómo este nivel de participación afecta los resultados académicos en lenguaje.

Los resultados bajo la primera metodología sugieren que el uso de programas de computador influyen de manera positiva y marginalmente significativa algunos aspectos específicos de desarrollo de lenguaje (aquellos medidos por la prueba diseñada por FFW) pero no medidas generales de éste ni en comprensión de lectura. Utilizando la metodología de variables instrumentales no encuentran ningún efecto significativo en ningún examen, por lo que los autores sugieren que el uso de computadores no es un sustituto efectivo de los métodos de instrucción tradicionales.

En un estudio más reciente, Barrow et al. (2008) realizan un experimento en tres distritos de Estados Unidos en donde evalúan el uso de un programa de computo específico (*I Can Learn*). Este programa ayuda a los estudiantes a adquirir herramientas de pre-algebra y algebra. Los autores comparan el uso de este programa con el uso de metodologías tradicionales. Específicamente, diseñan un experimento teniendo en cuenta dos posibles fuentes de sesgo que están presentes al momento de hacer una evaluación de este tipo. La primera es que los directores o maestros asignen a estudiantes con alto (o bajo) rendimiento académico a esta instrucción computarizada pensando que los beneficiaría más; La segunda posible fuente de sesgo es que docentes más (o menos) motivados estén dispuestos a incorporar en sus clases esta nueva metodología de enseñanza comparados con aquellos que continúan utilizando metodologías tradicionales. Para evitar estos sesgos, los autores diseñan una aleatorización de alumnos dentro de escuelas a nivel de salones. Es decir, en una escuela dada, mientras un salón recibía las clases de matemáticas de manera tradicional otros salones de la misma escuela utilizaban el programa de computo de pre-algebra y algebra. En total los autores

seleccionaron 146 clases de 17 escuelas llevando a cabo el experimento en el periodo 2004- 2005 en algunas escuelas y en el 2005-2006 en otras.

Los autores utilizaron dos metodologías diferentes. La primera, basada en regresiones de mínimos cuadrados ordinarios donde estimaron el impacto de la intención de tratamiento en el uso del programa computarizado de ayuda matemática controlando por efectos fijos de docente. Como segunda alternativa realizan una estimación con variables instrumentales para controlar por posibles sesgos de contaminación en el experimento estimando así el efecto de tratamiento en los tratados. Finalmente, los autores buscan los canales a través de los cuales puede darse el efecto del programa interactuando la variable de interés con características de los salones de clase, como el promedio de asistencia del año anterior, el número de alumnos o las desviaciones en resultados de matemáticas del año anterior.

Los resultados de este estudio, a diferencia de los de Rouse y Kruger (2003) sugieren que los efectos de ayuda de TICs en resultados académicos en el área de matemáticas son grandes. Específicamente, Barrow et al. (2008) encuentran un efecto positivo del uso de TICs entre 0.17 y 0.25 desviaciones estándar dependiendo de la metodología utilizada. Adicionalmente encuentran que los efectos positivos parecen ser mayores en estudiantes de clases grandes y con menor asistencia escolar.

La evidencia en países en vía de desarrollo es mixta. Para la India, Banerjee et al. (2007) evalúan a través de un experimento los impactos de un programa de aprendizaje de matemáticas asistido por computador. Específicamente, se trata de un programa donde niños de grado cuarto juegan en el computador por dos horas semanales (una de ellas dentro del horario escolar) resolviendo problemas de matemáticas con un nivel de dificultad que responde directamente a las habilidades de cada uno de ellos. La muestra está compuesta por 55 escuelas de Vadodara que recibieron el programa de manera aleatoria y 56 escuelas que sirvieron como grupo de control entre el 2002 y 2004.

Debido a la aleatorización en la aplicación del programa los autores pueden estimar los impactos a través de una metodología de mínimos cuadrados ordinarios, donde la variable dependiente es el cambio en los resultados académicos de los estudiantes después de la aplicación del programa y la variable explicativa de interés es una dummy que indica si el estudiante estuvo o no expuesto a dicho programa. A diferencia de los resultados anteriores, los autores encuentran un efecto positivo y significativo bastante alto en el uso de herramientas de TICs en matemáticas. Específicamente encuentran que el impacto en el primer año es cera de 0.35 desviaciones estándar llegando a 0.45 en el segundo año. Los autores, no encuentran efecto en lenguaje debido a que el programa utilizado no buscaba como objetivo mejorar esta área.

En la India, He et al. (2008) realizaron dos experimentos aleatorios, el primero durante el año 2005 y el año2006 y el segundo en el periodo 2006-2007 donde evalúan el uso de máquinas PickTalck<sup>4</sup>, actividades y actividades y máquinas conjuntamente para enseñar inglés. Los

-

<sup>&</sup>lt;sup>4</sup> Las máquinas PickTalck se basan en una tecnología interactiva que cada estudiante utiliza individualmente, tiene dos componentes, en el primero los niños indican una foto y escuchan la palabra en voz alta; el segundo componente del programa son unas tarjetas diseñadas para enseñar las mismas competencias que el PickTalck, promoviendo la comunicación a través de la conversación y la recitación.

autores evalúan el impacto de estos programas en pruebas de esta segunda lengua y de matemáticas en estudiantes de primaria en 97 escuelas.

Para el segundo año, las escuelas se dividían en cuatro subgrupos dependiendo del tipo de programa que utilizaba cada una, de esta forma contaban con: escuelas que utilizaban únicamente la máquina PickTalck (2449 estudiantes), escuelas que utilizaban únicamente actividades en clase (2324 estudiantes), un tercer subgrupo que utilizaba tanto la máquina PickTalck como las actividades en clase (2514 estudiantes), y un último subgrupo de control (2458 estudiantes).

Debido a la aleatorización de la muestra los autores pueden estimar los impactos a través de una metodología de mínimos cuadrados ordinarios, donde la variable dependiente es el cambio en los resultados académicos de los estudiantes después de la aplicación del programa y la variable independiente de interés es una dummy que indica si el estudiante estuvo o no expuesto a dicho programa. Los autores encuentran un efecto positivo y significativo bastante alto en el uso de herramientas de TICs en el aprendizaje de la segunda lengua. Específicamente, encuentran que el impacto del programa es de 0.26 desviaciones estándar en el examen de inglés y no encuentran efecto en las pruebas de matemáticas. Sin embargo, al incorporar el acompañamiento docente al programa al segundo año del programa no sólo se incrementa los resultados de la prueba de inglés a 0.36 desviaciones estándar sino que además tiene un efecto positivo en las pruebas de matemáticas equivalente a los resultados obtenidos en inglés.

En Europa, según Balanskat et al. (2006), diferentes estudios han encontrado que las TICs impactan positivamente el logro escolar en inglés pero no en ciencias ni en matemáticas. Sin embargo, existe una asociación positiva entre la duración de la exposición a las TICs y el desempeño en matemáticas en la prueba PISA. Otros estudios han encontrado que las escuelas con niveles de madurez más altos en TICs tienen un incremento más rápido en el puntaje de las pruebas que escuelas con menor madurez y escuelas con mejores equipos de cómputo logran impactos mayores en el logro escolar.

### **2.2 Estudios Nacionales**

A nivel nacional, el único estudio que se ha realizado sobre este tema es el de Barrera y Linden (2009) en donde los autores precisamente evalúan el programa Computadores para Educar (CPE). Para ello diseñan un experimento con 100 escuelas elegibles e interesadas en participar en el programa en los departamentos de Antioquia, Caldas, Choco, Córdoba, Quindío y Risaralda. De estas escuelas escogieron aleatoriamente 50 que participaron en el programa y las 50 restantes formaron el grupo de control. Esta aleatorización se realizó en Agosto de 2006 y a partir de ese momento se llevó a cabo la implementación tradicional por parte del programa en las escuelas del grupo de tratamiento. Los datos utilizados en el estudio se recogieron en dos etapas del tiempo. La línea base se recogió entre agosto y septiembre de 2006 mientras que la segunda fase se recolectó aproximadamente veinte meses después entre mayo y junio de 2008. Entre las variables obtenidas se contaba con información acerca de las características socioeconómicas de los estudiantes que cursaban entre tercero y noveno grado en 2006 y variables relacionadas con sus actividades académicas en el colegio (asistencia y una

prueba resumida de las pruebas SABER). Adicionalmente, se llevaron a cabo encuestas a profesores de matemáticas y español que incluían también las características socioeconómicas y el uso de computadores durante sus clases.

Al igual que los otros estudios, debido a la aleatorización del programa los análisis de impacto se llevaron a cabo a través de estimaciones de mínimos cuadrados ordinarios. Las variables dependientes de interés eran los resultados académicos de los estudiantes en las pruebas de matemáticas y español y el uso de los computadores por parte de los profesores. Los autores muestran que la aleatorización fue exitosa ya que no existían diferencias significativas de los estudiantes ni de los colegios antes de la implementación del programa. De manera similar, y a pesar de tener una tasa de atrición de cerca del 40%, pareciera que no existen diferencias significativas entre tratados y no tratados en sus características de línea base.

Los resultados obtenidos sugieren que el programa logró incrementar el número de computadores en las instituciones académicas y su uso por parte de los estudiantes. Sin embargo, los autores no encuentran resultados significativos en las pruebas de lenguaje ni matemáticas a excepción de los resultados encontrados para los alumnos de noveno grado, lo que se debe, según los autores, a que el uso de los computadores en estas clases fue bastante limitado. Sin embargo, vale la pena resaltar que el tiempo transcurrido de implementación del programa entre la línea base y la recolección de los resultados fue de veinte meses. Cabe anotar que durante este lapso de tiempo el proceso de formación de docentes recién estaba terminando. Como se verá en detalle en los resultados de este estudio, al igual que Barrera y Linden (2009) en los primeros años el programa CPE no tiene impactos significativos. Estos se logran únicamente después de la formación de docentes y la apropiación de la TICs por parte para la pedagogía y el aprendizaje.

# **3 Descripción del Programa Computadores para Educar CPE**

El Ministerio de Tecnologías de la Información y las Comunicaciones ha liderado durante estos últimos diez años la implementación del programa Computadores Para Educar (CPE). Así, desde el año 2000, CPE ha tenido como una de sus metas la disminución de la brecha digital en el territorio nacional al expandir el acceso, uso y aprovechamiento de las TICs en las sedes educativas del sector público. El Programa es el mayor oferente de TICs en las sedes educativas públicas a nivel nacional presentando un importante incremento de sus niveles de entrega. Desde 2000 hasta 2008 CPE logró generar el acceso a computadores a más de tres millones de estudiantes, en 14.349 sedes educativas con 167.161 computadores entregados y 161.214 docentes capacitados. Como se puede observar en la Tabla 1 de las 48.000 sedes oficiales el programa ha beneficiado al 23.46% de ellas, de las cuales el 61% son rurales.

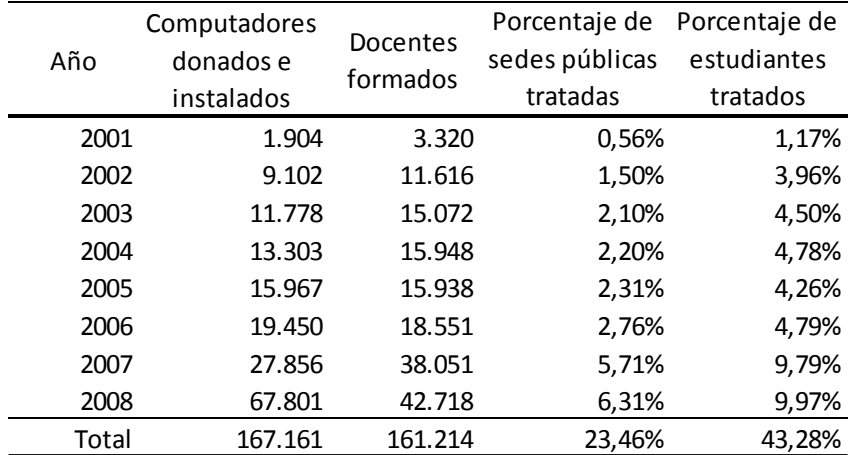

#### **Tabla 1 Estadísticas del programa CPE<sup>5</sup>**

#### **Fuente: Computadores para educar**

El Programa inició beneficiando sedes educativas en la zona sur-oriental del país. En 2001 el 87.24% de los municipios del país no habían sido beneficiados mientras únicamente el 2.31% de los municipios tenían más del 10% de las sedes beneficiadas. En 2005 el programa ya se había expandido en el territorio nacional, de tal forma que el porcentaje de municipios no beneficiados se redujo al 22.39% y los municipios cuyo porcentaje de sedes beneficiadas era igual o superior al 10% ascendían al 43.6%. En el 2008, únicamente el 3.8% de los municipios del país no habían sido beneficiados, el porcentaje de municipios tales que el 50% de sus sedes o más han sido beneficiadas se incrementó, pasando del 2.9% en el 2005 a 16.41% lo que muestra el interés del programa de asistir todas las sedes públicas del país.

Esto ha implicado que Computadores para Educar ha aumentado su presencia a nivel nacional. Según el Ministerio de Tecnologías de la Información y las Comunicaciones, en su primer año

<sup>-</sup>5 Tomado de:

http://www.computadoresparaeducar.gov.co/website/es/index.php?option=com\_content&task=view& id=86&Itemid=222

benefició a 156 municipios, mientras que para 2002 el programa favorecía 311 nuevos municipios. En 2003 se encontraba en 700 municipios y en 2006 superó los 1.000. La evolución geográfica de las sedes beneficiadas por el programa se puede observar en los mapas a continuación.

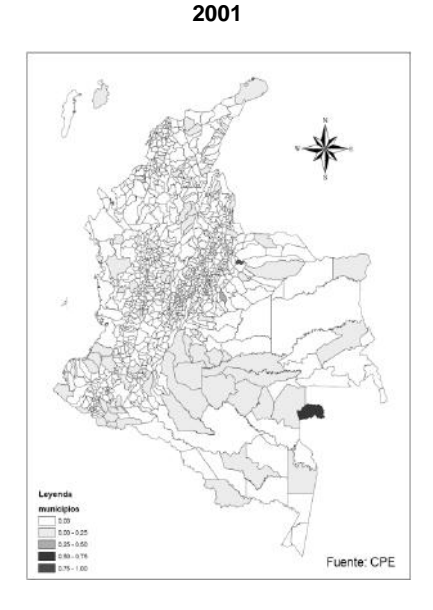

**Mapa 1 Porcentaje de sedes beneficiadas en** 

**Mapa 2 Porcentaje de sedes beneficiadas en 2005** 

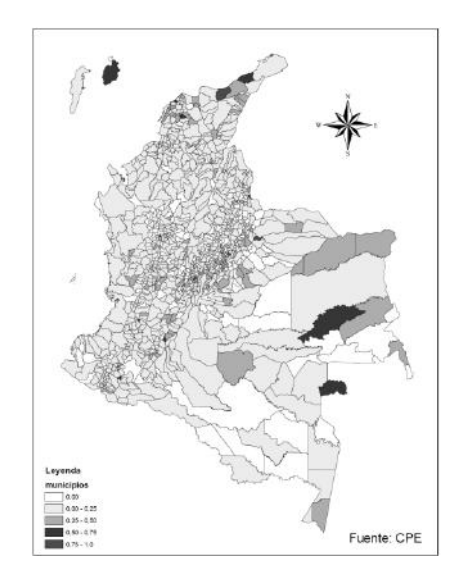

Fuente: CPE

 $\overline{a}$ 

**Mapa 3 Porcentaje de sedes beneficiadas en 2008** 

En relación con la distribución departamental de los computadores entregados, Antioquia es el departamento que hasta 2008 recibió la una mayor cantidad de computadores por parte del programa (16.455 en total)<sup>6</sup> con 8,8% del total. Los otros departamentos con más alto número

<sup>&</sup>lt;sup>6</sup> Este departamento a su vez es el más poblado del país (si se excluye a Bogotá de Cundinamarca).

de computadores donados son Cundinamarca, Nariño, Bolívar y Cauca. Por su parte, Vaupés, Guainía, San Andrés y Amazonas son los departamentos que menor cantidad de computadores han recibido hasta la fecha. Sin embargo, estos son los departamentos de menor población en el país. También se observa que las regiones alejadas de los centros urbanos han tenido mayor acceso al programa ya que son aquellas en las cuales presenta mayor déficit de este tipo de tecnologías. Así, mientras Bogotá tiene cerca del 15% de la población nacional, tan solo ha recibido el 0,5% de los equipos entregados por el programa.

La Tabla 2 muestra estadísticas descriptivas acerca del número de estudiantes beneficiados desde el año 2005 hasta el 2008. El panel A muestra el número de estudiantes de acuerdo a la sede beneficiada mientras que el panel B presenta el seguimiento individual a nivel de estudiantes. Adicionalmente, las últimas columnas presentan las estadísticas descriptivas para los estudiantes de grado 11 únicamente. Debido a que la base de datos a nivel de estudiante con la que se cuenta para realizar el análisis inicia en el año 2005, y se conoce el tiempo de beneficio de la sede educativa, pero no el tiempo exacto de exposición del estudiante, se construyó una proxy para dicha variable. Específicamente suponemos que si la sede fue beneficiada a partir del año 2005, el tiempo de exposición del estudiante al programa es un año, 2 años, 3 años o 4 años.. Sin embargo, si la sede fue beneficiada en el periodo 2000-2004, como al estudiante lo observamos a partir del año 2005, ya no se puede suponer que el estudiante se encontraba en la misma sede educativa desde que ésta inició su tratamiento. Así, si la sede fue favorecida antes de 2005 lo único que se puede decir con certeza acerca de la exposición de cada estudiante particular es que este en el 2005 tendrá un año o más de exposición si su grado es mayor que primero, para el año 2006 el estudiante tendría 2 años o más de beneficio si se encuentra en segundo grado y así sucesivamente.

Como es posible observar, el número de estudiantes no beneficiados se ha reducido notoriamente pasando de 7.333.197 en 2005 a 5.366.904 en 2008. Es posible afirmar que en el 2005 1.448.495 estudiantes tenían un año o más de exposición al programa. Este número se incrementó en el 2008, llegando a 2.341.784 estudiantes con un año o más de exposición y a 500.888 estudiantes cuatro años o más de exposición.<sup>7</sup> Con respecto a los estudiantes de grado 11 se observa que el número de estudiantes no beneficiados se ha reducido cerca de un 30% pasando de ser 293.191 en 2005 a 219.071 en 2008.

-

 $^7$  Es importante aclarar que el número de estudiantes beneficiados en la tabla 4 y en la tabla 3 difieren porque existen estudiantes que se transfieren de sedes beneficiadas a sedes no beneficiadas y viceversa.

|                               |           | Estudiantes de sedes públicas |           |                                          | Estudiantes de sedes públicas de grado 11 |         |         |         |
|-------------------------------|-----------|-------------------------------|-----------|------------------------------------------|-------------------------------------------|---------|---------|---------|
|                               |           |                               |           | Tiempo de beneficio de la sede educativa |                                           |         |         |         |
|                               | 2005      | 2006                          | 2007      | 2008                                     | 2005                                      | 2006    | 2007    | 2008    |
| 0 años                        | 7.333.197 | 7.099.846                     | 6.342.109 | 5.366.904                                | 333.102                                   | 341.967 | 327.775 | 259.799 |
| 1 Año de beneficio            | 387.602   | 502.462                       | 769.092   | 1.171.368                                | 12.620                                    | 15.313  | 28.500  | 61.563  |
| 2 Años de beneficio           | 306.748   | 392.660                       | 508.710   | 805.215                                  | 8.114                                     | 13.936  | 16.324  | 27.926  |
| Años de beneficio<br>$\infty$ | 370.707   | 314.170                       | 398.137   | 534.782                                  | 10.770                                    | 9.184   | 15.510  | 16.379  |
| Años de beneficio<br>4        | 299.068   | 380.757                       | 318.921   | 408.865                                  | 8.996                                     | 12.035  | 10.249  | 14.844  |
| 5 Años de beneficio           | 84.370    | 308.681                       | 380.221   | 340.706                                  | 2.415                                     | 10.821  | 13.489  | 10.535  |
| 6 Años de beneficio           |           | 86.844                        | 316.617   | 405.558                                  |                                           | 2.849   | 11.421  | 13.843  |
| 7 Años de beneficio           |           |                               | 87.021    | 333.922                                  |                                           |         | 3.080   | 12.269  |
| 8 Años de beneficio           |           |                               |           | 94.567                                   |                                           |         |         | 3.333   |
| Total beneficiados            | 1.448.495 | 1.985.574                     | 2.778.719 | 4.094.983                                | 42.915                                    | 64.138  | 98.573  | 160.692 |
| Total estudiantes             | 8.781.692 | 9.085.420                     | 9.120.828 | 9.461.887                                | 376.017                                   | 406.105 | 426.348 | 420.491 |
| Porcentaje de                 |           |                               |           |                                          |                                           |         |         |         |
| estudiantes                   | 16,49%    | 21,85%                        | 30,47%    | 43,28%                                   | 11,41%                                    | 15,79%  | 23,12%  | 38,22%  |
| beneficiados                  |           |                               |           |                                          |                                           |         |         |         |
|                               |           |                               |           | Tiempo de exposición del estudiante      |                                           |         |         |         |
|                               | 2005      | 2006                          | 2007      | 2008                                     | 2005                                      | 2006    | 2007    | 2008    |
| 0 años                        | 7.333.197 | 6.959.368                     | 6.058.862 | 4.974.451                                | 293.191                                   | 300.263 | 281.632 | 210.298 |
| 1 año o más                   | 1.448.495 | 1.175.615                     | 1.566.248 | 2.341.784                                | 42.915                                    | 24.131  | 40.244  | 77.067  |
| 2 años o más                  |           | 950.437                       | 794.424   | 1.055.218                                |                                           | 41.549  | 23.799  | 35.608  |
| 3 años o más                  |           |                               | 701.294   | 589.546                                  |                                           |         | 40.817  | 21.785  |
| 4 años o más                  |           |                               |           | 500.888                                  |                                           |         |         | 35.695  |
| Total beneficiados            | 1.448.495 | 2.126.052                     | 3.061.966 | 4.487.436                                | 42.915                                    | 65.680  | 104.860 | 170.155 |
| Total estudiantes             | 8.781.692 | 9.085.420                     | 9.120.828 | 9.461.887                                | 336.106                                   | 365.943 | 386.492 | 380.453 |

Tabla 2 Tiempo de exposición del estudiante y de la sede al programa **Tabla 2 Tiempo de exposición del estudiante y de la sede al programa** 

beneficiados<br>Fuente: CPE, Resolución 166 Fuente: CPE, Resolución 166

Porcentaje de estudiantes beneficiados

Porcentaje de estudiantes

16,49% 23,40% 33,57% 47,43% 12,77% 17,95% 27,13% 44,72%

47,43%

33,57%

23,40%

16,49%

44,72%

27,13%

17,95%

12,77%

18

El programa se divide en tres fases. La primera es de acceso, donde se hace entrega a la escuela de un computador por cada 20 estudiantes. Su periodo de duración es de aproximadamente 12 meses durante los cuales se lleva a cabo la adecuación e instalación de los equipos. En esta etapa si bien se hace la adición de las TICs a la escuela, ésta se hace de manera separada y sin conexión con el proceso de enseñanza.

En la siguiente fase se realiza la formación docente cubriendo la instalación y adaptación de técnicas informáticas. En la actualidad el programa ha capacitado alrededor de 160 mil profesores brindando formación docente sobre la relación entre tecnología y aprendizaje. Esta fase pretende que el profesor piense y desarrolle nuevos retos educativos apoyados en las TIC y que identifique las oportunidades que estas brindan para mejorar las prácticas educativas.

Cómo estrategia de formación el Programa CPE ha desarrollado su propia metodología de formación y acompañamiento educativo a las instituciones beneficiarias. De esta manera, el modelo de estrategia de acompañamiento educativo de CPE se orienta a generar habilidades básicas en docentes y directivos que beneficien la apropiación de las TICs en las sedes educativas y comunidades beneficiadas.<sup>8</sup> Esta metodología es implementada por delegados del Programa (generalment estudiantes universitarios) que se desplazan durante cinco meses a los municipios beneficiados para brindar este acompañamiento. Los delegados atienden al 85% de las instituciones beneficiarias de CPE. El 15% restante es cubierto por otros programas especializados como RedP.<sup>9</sup>

El proceso de formación que favorece la integración de los recursos informáticos en los contextos educativos y comunitarios tiene una duración de un año escolar. Esta se realiza mediante una alianza con universidades de distintas regiones del país, especializadas en el tema de integración de TICs en contextos escolares a través de procesos constructivos. La metodología implementada asegura que se logre brindar los elementos requeridos para que los maestros desarrollen competencias técnicas y tecnológicas, éticas, comunicativas pedagógicas. 10

La etapa de formación se desarrolla mediante dos actividades $^{11}$ : en la primera se realizan jornadas de reflexión teórico prácticas en las sedes educativas para incentivar la integración y la apropiación de las TICs desde los ejes de Gestión Institucional, Infraestructura Tecnológica y Pedagógica. La segunda estrategia, es de acompañamiento, en la cual, las comunidades y las

-

<sup>8</sup> Página web:

http://www.computadoresparaeducar.gov.co/website/es/index.php?option=com\_content&task=view& id=59&Itemid=244

<sup>9</sup> RedP: Es la Red integrada de participación educativa que hace parte del proyecto "Transformación pedagógica de la escuela y la enseñanza" de la Alcaldía de Bogotá. Uno de sus objetivos es intensificar los usos pedagógicos de la informática y la comunicación la institución educativa, así como la promoción de la investigación sobre la incidencia de éstos en los procesos de aprendizaje.

<sup>&</sup>lt;sup>10</sup> La formación la realizan las siguientes universidades: Universidad Industrial de Santander, Universidad Distrital Francisco José de Caldas, Universidad Pedagógica Nacional, Universidad de Antioquia, Universidad de Córdoba, Universidad Autónoma de Bucaramanga.

<sup>11</sup> *Estrategia de acompañamiento educativo etapa de formación. Área pedagógica.* Computadores para Educar, 2007

universidades presentan y desarrollan propuestas que se dirigen a realizar actividades de formación, asesoría en la escuela, seguimiento a proyectos y actividades de aula, desarrollo de redes, realización de encuentros, con el objetivo de conseguir la apropiación e integración de las TIC a los procesos educativos.<sup>12</sup>

Generalmente, los docentes formulan un proyecto de aula en el que se evidencia el uso de las TICs como herramienta que permitirá a los estudiantes avanzar en un área de interés. Algunos formadores refuerzan lo aprendido con talleres en los que se busca que los docentes y estudiantes aprovechen los recursos informáticos y telemáticos disponibles en la institución; otros, fortalecen el aprendizaje intercultural y colaborativo diseñando proyectos socioeducativos interculturales. Finalmente, existen formadores cuya dinámica general es procurar la toma de conciencia sobre el quehacer cotidiano con ayuda de las TICs que aporten nuevas propuestas de acción frente a la escuela, el aula y la comunidad.

En la tercera fase del programa existe una mayor incidencia de las TICs en "qué aprender" y cómo aprender. En este periodo, según Blackmore (2003) los profesores desarrollan habilidades en su área disciplinaria en la utilización de las TIC, de manera operativa, cultural y crítica de la alfabetización digital y no como una herramienta más.

-

<sup>&</sup>lt;sup>12</sup>Ibídem.

# **4 Bases de datos, metodología y estrategia empírica**

# **4.1 Datos y estadísticas**

Para este trabajo se cuenta con información para cada individuo del sistema de educación básica y media del país entre los años 2005 y 2008. Adicionalmente, se tiene información socioeconómica de los estudiantes y de sus hogares proveniente del SISBEN. Se dispone de datos que describen las características de cada institución educativa a nivel nacional, así como de las sedes beneficiadas por el Programa Computadores para Educar, y por lo tanto se puede identificar cuáles son los niños que en el país han sido beneficiados por el Programa.

En las bases de datos en las cuales existe información individual, se encuentran los nombres, apellidos, tipo y número de documento de identidad, así como fecha de nacimiento. Con esta información se realiza la integración de las bases de datos, mediante una llave de conectores múltiples.

# **4.1.1 Bases de datos utilizadas**

La primera fuente de información utiliza en esta evaluación es la proveniente de la implementación del programa CPE. El programa Computadores para Educar cuenta con un programa denominado SIMEC (Sistema de Información para el Monitoreo y la Evaluación de la Estrategia de Acompañamiento Educativo de Computadores para Educar) creado para apoyar las estrategias de monitoreo y evaluación del programa. El SIMEC cuenta con un registro de las diferentes actividades realizadas a partir del año 2004, y entre otros datos, cuenta con el seguimiento a procesos de las Etapas de Gestión e Infraestructura y de Formación de la estrategia de acompañamiento educativo del Programa, mediante la captura, validación y consolidación de la información registrada.

En esta base de datos se tiene el registro de cada una de las entregas de computadores que se realizan en las sedes educativas del país por parte de CPE. La base de datos contiene la información del número de equipos entregados en cada sede educativa, la fecha en la cual se hizo la entrega y la ubicación de la sede a la cual llegan los computadores. Además, contiene información de los docentes que han recibido formación en el programa CPE y a cual institución pertenece cada uno de ellos.

La segunda fuente de información es la contenida en la Resolución número 166 del 4 de febrero de 2003 del Ministerio de Educación Nacional (MEN). Esta estableció las condiciones del reporte de información para la implementación de la primera etapa del Sistema de Información del Sector Educativo por medio del cual, los establecimientos educativos de todo el país (oficiales y no oficiales) deben reportar su información a través del Sistema de Información Nacional de Educación Básica (SINEB)<sup>13</sup>. Esta información se reporta con una periodicidad anual.

<sup>-</sup><sup>13</sup> Tomado de la página web:

http://menweb.mineducacion.gov.co/documentos/Resolucion166/2003/Res\_166\_2003.pdf

Dentro de la información recopilada a partir de la Resolución 166 de 2003, se cuenta con información de las sedes educativas y de cada uno de los estudiantes de las instituciones públicas del país. En esta base de datos contiene información estudiante por estudiante sobre su sede educativa, datos de lugar y fecha de nacimiento, género, la progresión escolar de cada uno de ellos entre otras variables. Vale la pena mencionar que el MEN a partir del año 2005 solicita la información de infraestructura tecnológica de los establecimientos educativos del país. La base de datos cuenta con variables por sede educativa tales como el número total de equipos de cómputo, número de equipos administrativos, número de aulas de informática, número de equipos en red así como sí la sede tiene o no servicio de Internet.

La tercera fuente de información utilizada en esta evaluación es la del Sistema de Identificación de Potenciales Beneficiarios de Programas Sociales (SISBEN). Esta es una herramienta que identifica y organiza a los individuos de acuerdo con su estándar de vida y permite la selección técnica, objetiva, uniforme y equitativa de beneficiarios de los programas sociales que maneja el Estado, de acuerdo con su condición socioeconómica particular.<sup>14</sup> Uno de los aspectos principales de esta base de datos es que se encuentra información para la mayor parte de los estudiantes de las instituciones públicas así como de los miembros del hogar del estudiante.

 La cuarta base de datos es la de la Prueba de Estado realizada por el Instituto Colombiano para el Fomento de la Educación Superior SABER11 o ICFES. Este es un examen realizado por todos los estudiantes que terminan los estudios de secundaria (grado 11) en donde son evaluados en las cuatro áreas básicas (español, matemáticas, ciencias y sociales) y en una electiva. Adicionalmente, cuenta también con los nombres, apellidos, fecha de nacimiento, documento de identidad y resultados de las pruebas por área de conocimiento. La quinta y última base de datos utilizada es la del SPADIES que contiene información acerca d ela entrada a educación superior de todas las instituciones de educación superior de Colombia. Al igual que la base de datos del ICFES ésta contiene información de los nombres y el número de identificación personal de cada estudiante que presentó la prueba.

# **4.1.2 Integración de Bases de Datos**

El proceso de integración de la información comienza con la fusión de las bases de datos de estudiantes provenientes de la Resolución 166 del MEN para cada uno de los años de análisis entre 2005 y 2008, contando con 36 millones de observaciones, cerca de 9 millones al año para el análisis de deserción (periodo 2005-2007) y con 1'200.000 estudiantes de grado 11 para el análisis de logro escolar e ingreso a la educación superior (periodo 2005-2008). La información individual de la Resolución 166 contiene datos en cada año de los nombres, apellidos, tipo y número de documento de identidad y fecha de nacimiento. La fusión de los distintos años se realiza mediante una llave de conectores múltiples que permite superar problemas relacionados con las posibles diferencias ortográficas en los nombres y apellidos, o con

-

<sup>&</sup>lt;sup>14</sup> Tomado de la Página Web: http://www.sisben.gov.co/

diferencias que pueden existir por el cambio del documento de identidad (de tarjeta de identidad a cedula de ciudadanía por ejemplo) o por errores de registro de dichos documentos.

A partir de esta base de datos se realiza otro *match* o cruce con la del SISBEN. Este cruce se realiza pegando a la información de los estudiantes de la Resolución 166 con el SISBEN, utilizando de nuevo la llave de conectores múltiples mencionada lo que permite unir la información académica del estudiante con su información socioeconómica. Una vez fusionadas las base de datos fue posible determinar el indicador de deserción par 64.53% de los estudiantes en 98.88% de las sedes educativas. Por otro lado, para medir el impacto del programa en el logro escolar se contó con 98.33% de las sedes y el 70.87% de los estudiantes de grado 11. Para el análisis de ingreso a la educación superior 93.3% de las sedes y el 57.13% de los estudiantes.

A la base de datos resultante del proceso anterior, se le agrega la información de la base de datos de instituciones beneficiarias de Computadores para Educar. Con el código DANE de la sede (el cual es un número único que identifica a cada sede educativa del país) se le adiciona a cada estudiante la información de sí su sede educativa es beneficiaria o no por el programa CPE, la fecha de beneficio, el número de computadores donado por el programa y los profesores formados. A la base de datos que ha fusionado la Resolución 166, el SISBEN, el ICFES y el SPADIES se le adiciona la información de la infraestructura informática de cada una de las sedes proveniente del Ministerio de Educación.

### **4.1.3 Estadísticas descriptivas**

-

La variable de tratamiento utilizada para medir el impacto que el programa CPE ha tenido en la deserción estudiantil es el tiempo de exposición al programa. Se utilizó el tiempo de exposición del estudiante al programa debido a que la deserción es una decisión del individuo y depende de si el estudiante ha estado expuesto o no a un determinado programa. Las estimaciones econométricas controlan por las variables utilizadas en la literatura como género, edad, grado, años de educación del jefe de hogar, y el puntaje del SISBEN que refleja la riqueza (pobreza) del hogar.<sup>15</sup>

Para determinar el impacto de CPE sobre el logro escolar y el ingreso a la educación superior se utilizó como variable de tratamiento el tiempo de beneficio de la sede educativa pues, por un lado, los computadores son un insumo para alcanzar aquellos resultados mientras que, por otro, el tiempo de beneficio refleja - de cierta medida- las apropiación de las TICs por parte de docentes y estudiantes. Para incorporar la densidad, y de esta forma el potencial de acceso del estudiante al computador donado por CPE se utilizó el número de computadores donados por CPE por estudiante en la sede educativa. Como se suponen efectos no lineales en el tiempo de esta variable, se incluyó además el número de computadores per-cápita al cuadrado

<sup>&</sup>lt;sup>15</sup> Ver: Angrist, Joshua; Bettinger, Eric, et al (2002). Vouchers for Private Scholling in Colombia: Evidence from Randomised Natural Experiment. American Economic Review. Sánchez, Fabio y Méndez, Jairo (1996). Por qué los niños pobres no van a la escuela? (Determinantes de la asistencia escolar en Colombia). Revista de Planeación y Desarrollo. Departamento Nacional de Planeación. Revista 3 de 2005.

donados por CPE. Para medir la apropiación del programa se controló por el número de docentes formados por el programa por estudiante.

La Tabla 3 muestra las estadísticas descriptivas de los estudiantes. La tasa de deserción interanual pasó de 19.56% en el año 2005 a 18.65% en el año 2006, y en 2007 alcanzó a ser en promedio del 20.57%. Como se puede observar los hombres tienen una tasa de deserción más alta que las mujeres tanto en las sedes no tratadas como en las tratadas. Sin embargo, al tercer año de exposición del estudiante al programa las tasas de deserción se igualan, disminuyendo al 15%. Con respecto a la zona donde se ubica la sede educativa, se evidencia que la tasa de deserción es mucho más alta en sedes rurales siendo de 24%, mientras que en urbanas es de 15% si los estudiantes no han sido expuestos al programa. Sin embargo, la tasa de deserción parece disminuir a medida que se incrementa el tiempo de exposición del estudiante al programa CPE, pues estas alcanzan a 16% y a 14% al tercer año de exposición del programa en sedes rurales y urbanas respectivamente. Por otra parte, la tasa de deserción es inferior en sedes beneficiadas con equipos diferentes a los donados por CPE, siendo de 18.62% en 2005, 16.64% en 2006 y de 17.64% en 2007. La deserción es mayor en sedes que no poseen equipos de cómputo siendo alcanzado 20.18% en 2005 y 21.74% en 2007. Por otro lado, en las sedes beneficiadas por CPE la tasa de deserción fue de 19.49% en 2005, de 18.10% en 2006 y de 20.99% en 2007.

Los resultados de la prueba SABER11 $^{16}$  indican que los hombres tienen un mejor desempeño que las mujeres lo mismo que las zonas urbanas. En promedio, los estudiantes que no tienen acceso a computadores en la sede educativa tienen un puntaje del examen superior (ver Tabla 1). No obstante, esto puede deberse a las características socioeconómicas de los estudiantes, principalmente por el puntaje del SISBEN y por los años de educación del jefe del hogar, variables que en promedio son inferiores en las sedes beneficiadas que en el resto de sedes del país. Las tasas de ingreso a la educación superior son similares para hombres y mujeres. Sin embargo la tasa de ingreso a educación superior es en promedio el doble en estudiantes provenientes de sedes ubicadas en zonas urbanas que de rurales tanto en estudiantes beneficiados por el programa como no beneficiados por éste. Debe tenerse en cuenta que la tasa de ingreso a la educación superior disminuye a través del tiempo porque existe un rezago en el tiempo de graduación y de ingreso a la educación superior.

-

<sup>&</sup>lt;sup>16</sup> Las estimaciones del impacto del programa en las pruebas SABER11 se realizaron con los resultados estandarizados.

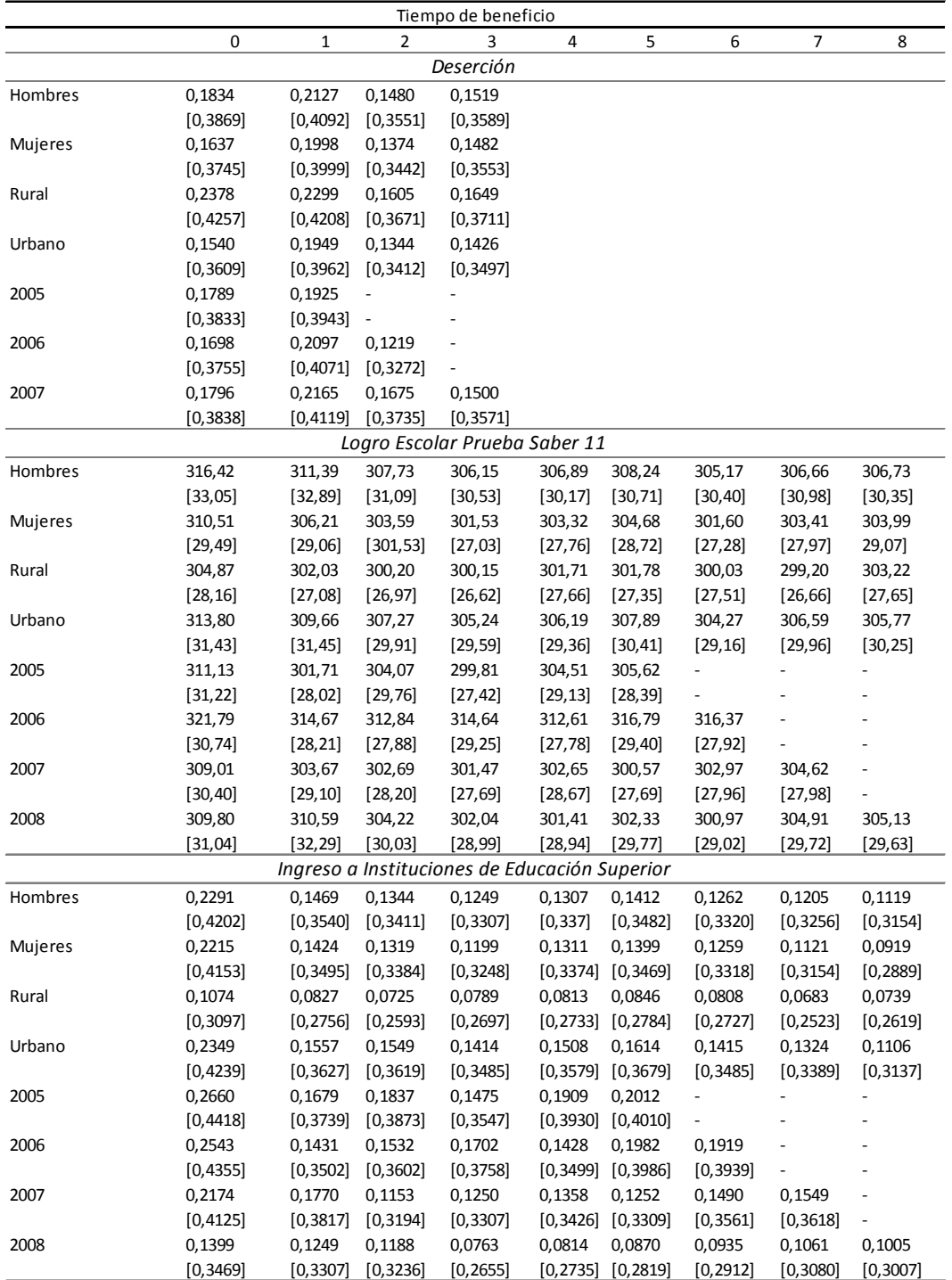

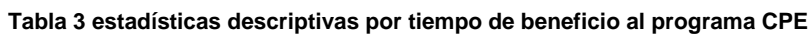

Fuente: Resolución 166, CPE, SPADIES *Standard errors in brackets*

# **4.2 Metodología**

La presente sección presenta la explicación de los métodos estadísticos y econométricos utilizados para analizar los impactos que el programa Computadores Para Educar (CPE) ha tenido en los alumnos beneficiados por éste.

La literatura económica supone que la cantidad y calidad de educación alcanzada por los estudiantes es el resultado de la maximización que hacen los hogares de una función de utilidad, en donde la educación de sus hijos aparece como uno de sus bienes. Esta maximización, sujeta a restricciones como el tiempo, el ingreso del hogar y el ingreso futuro de sus hijos, el cual dependerá a su vez de su educación, implica que la cantidad  $(S_{i,i,z})$  y calidad  $(C_{i,i,z})$ de educación alcanzada por el estudiante i, que estudia en la escuela j y vive en la comunidad z se pueda definir por:

$$
S_{i,j,z} = f(Q_j, N_i, H_i, P_j)
$$
  
\n
$$
C_{i,j,z} = f(Q_j, N_i, H_i, P_j)
$$
 (1)

en donde $Q_i$  representa las características de la escuela j;  $N_i$  y  $H_i$  las características personales y del hogar al que pertenece el niño i y finalmente *Pj* representa los precios asociados a la escuela j.

Como se explicó anteriormente, CPE es un programa de incentivos a la oferta que busca cambiar algunas características de las escuelas  $(Q_i)$ y mejorar los resultados educativos de sus estudiantes. Específicamente CPE busca a través de la donación de equipos de cómputo y la formación especializada de docentes disminuir las brechas digitales existentes en el país y de esta forma mejorar el rendimiento académico de los estudiantes. En general, la evaluación de impacto de programas a la oferta educativa como el CPE se lleva a cabo a través de la estimación de funciones reducidas en las que se supone que las características de las escuelas dependen de la política educativa implementada y de las características socio económicas de la comunidad  $(Z_z)$ , es decir, se asume que  $Q_i = f(Políticas$  *educativas* ,  $Z_z$ ).

Como lo explican Glewwe y Kremmer (2005), esta metodología permite que varíen las características escolares y se controle únicamente por características personales, de la comunidad y de la intervención de política como tal. Así, reemplazando esta última relación en las especificaciones (1) y (2) tendríamos que:

$$
S_{i,j,z} = f(N_i, H_i, Z_z, CPE_j) \Big| (3)
$$
  

$$
C_{i,j,z} = f(N_i, H_i, Z_z, CPE_j) \Big| (4)
$$

donde *CPE <sup>j</sup>* indicaría si la escuela j fue o no intervenida por el programa. Así, el resultado final en la cantidad y calidad de educación que adquiere cada estudiante dependerá de sus características personales, familiares y de la comunidad en donde ellos residen; así como de si la escuela donde asisten fue o no intervenida por el programa.

Como en todas las evaluaciones de este tipo, al estimar el impacto promedio que CPE tuvo en las variables de eficiencia y calidad de las escuelas tratadas (Average impact of treatment on the treated –ATT) se tiene el problema de información incompleta. El objetivo es poder comparar los resultados académicos que obtuvieron los estudiantes que fueron intervenidos por CPE con lo que ellos mismos tuviesen si no hubiesen participado en el programa. Sin embargo, como es de esperarse, esta última información es no observable.

Para explicar el problema de manera formal, siguiendo la notación estándar y más simple, se define la variable D = 1 si el estudiante *i* asiste a una escuela *j* que fue intervenida por CPE y D=0 si asiste a una escuela que no fue intervenida. Por su parte, definimos  $y_{i,i,t,0}$  como la variable resultado de interés del estudiante *i* que asiste a una escuela *j* que no fue intervenida en el periodo *t* y *i*, *<sup>j</sup>*,*t*,1 *y* la variable de resultado si asiste a la escuela *j* que hizo parte del programa CPE en el periodo *t*. Bajo esta notación el resultado observado para el estudiante *i* en el periodo *t* estará dado por  $Y_{i,j,t} = D y_{i,j,t,1} + (1-D) y_{i,j,t,0}$  y el cambio promedio de la variable de resultado de estudiantes impactados por el programa CPE que tienen características *Xi*,*t* estará dada por:

$$
E(Y_{i,j,t,1} - Y_{i,j,t,0} \mid D = 1, X_{i,t,0}) = E(\Delta \mid D = 1, X)
$$
\n(5)

Dado que  $y_{i,j,t,0}$  no es observable para aquellos alumnos que fueron beneficiados por el programa CPE la literatura de evaluación de impacto hace uso de dos metodologías distintas para buscar inferirla. La primera de las metodologías utiliza datos experimentales donde el tratamiento se asigna aleatoriamente en distintas escuelas de manera tal que es posible crear grupos de tratamiento y control exentos de problemas como el de auto-selección. Simples comparaciones de promedios entre las variables de interés darán una aproximación al ATT. En caso de no haberse llevado a cabo experimentos, se han desarrollado diversas metodologías econométricas para obtener estimaciones confiables de este último.

Debido a que la implementación del programa CPE en Colombia no se hizo de manera aleatoria y esta evaluación tampoco contó con el diseño de un experimento controlado, este trabajo estima los ATT basados en la segunda opción. A continuación, se explicará la metodología que se utilizará para medir el impacto del programa de manera detallada. Adicionalmente, esta sección presenta también detalles acerca de los grupos de control utilizados y diferencias en los impactos estimados.

La metodología a utilizar en la evaluación de impacto del Programa CPE es un modelo OLS, ya que se cuenta con un Pool Cross-Section. Esta técnica se basa en el desarrollo de ejercicios cuasi-experimentales en donde se compara el resultado de interés de ciertos individuos o unidades (escuelas, firmas, hospitales, municipios, etc.) que participan en un programa social dado (como por ejemplo el de CPE) y que hayan sido preferiblemente escogidos de manera aleatoria, junto con otro grupo de individuos o unidades que reúna las mismas características promedio que el primer grupo pero que no haya sido sometido a dicho programa.

Dada la riqueza de la información disponible en esta evaluación de impacto podemos no solo analizar el impacto que tiene el haber sido beneficiario del programa sino además el efecto heterogéneo de acuerdo al tiempo de exposición a este. Específicamente, en lugar de incluir una simple variable dummy que indique si el estudiante asistió o no a una escuela beneficiada por el programa CPE se incluye una variable que indica el número de años que la sede lleva como beneficiaria del programa.

Bajo estas condiciones la ecuación básica a estimar para evaluar el impacto que ha tenido el programa de CPE en los resultados académicos de los estudiantes beneficiados por este será:

$$
y_{i,j,t} = \beta_1 + \sum_{k=0}^{8} \gamma_k D_k^j + \sum \alpha X_{i,m,t} + \lambda_j + \delta_t + \rho_d * \delta_t + e_{i,m,t}
$$
(6)

Donde  $y_{i,j,t}$  representa la variable de interés de deserción, logro escolar o ingreso a la educación superior del estudiante *i* que asiste a la escuela *j* en el momento *t*. Para el caso de deserción la información disponible nos permitirá construir un panel de la historia académica del niño en donde sabremos si desertó y el exacto en el que esto ocurrió.

Para estimar el impacto que ha tenido el programa CPE en la deserción estudiantil, la variable dependiente será igual a cero desde el momento en que se observa por primera vez al estudiante y continuará con este valor si el estudiante continúa en el sistema educativo. Si el estudiante sale del sistema en el periodo *t* y por ende no se encuentra matriculado en ninguna sede educativa pública tomará el valor de uno, en el último año en donde aparece dentro del sistema. A partir del periodo *t+1* dicho estudiante dejará de hacer parte de las observaciones del estudio.

Bajo esta estimación la variable de tratamiento será  $D_k^i$  que varía entre estudiantes, y se especifica como una dummy según el tiempo de beneficio (en años) de la sede al programa o – para el caso de la deserción- el número de años que lleva el niño o niña en una sede beneficiada<sup>17</sup>. Específicamente, para el caso de años de beneficio de la sede la variable  $D_k^i$ será igual a cero para todos aquellos individuos que asisten a una sede educativa que no ha sido beneficiada por el programa CPE. Por su parte, si la sede *j* lleva un año con el programa CPE se generar una dummy  $D_1$  para todos los estudiantes de esa sede y 0 para los estudiantes del resto de las sedes, si lleva dos años se genera un dummy  $D_2$  igual a 1 para dos años y 0 si no y así sucesivamente hasta *D8.* El coeficiente de interés en esta evaluación viene dado entonces por el parámetro γ<sub>k</sub>. Este parámetro capta el impacto del programa CPE según los años que lleve la escuela o sede con el programa.

-

<sup>&</sup>lt;sup>17</sup> Para las estimaciones del impacto del Programa en deserción la variable de interés no es el tiempo de beneficio de la sede educativa si no el tiempo de exposición del estudiante al programa, debido a que la deserción es una decisión del individuo y depende de si el estudiante ha estado expuesto o no.

Intuitivamente lo que este parámetro mostrará es -en promedio- como afecta un año adicional de beneficio de la sede al programa de CPE a la deserción, logro escolar que alcance el estudiante y el ingreso a la educación superior. Como se explicó anteriormente, dentro del proceso de acompañamiento por parte del Ministerio de Tecnologías de la Información y las Comunicaciones y de uno de los componentes más importantes es la formación de docentes la cual dura cerca de un año. Bajo estas condiciones es de esperar un impacto creciente de programa CPE en los distintos resultados educativos a medida que pasa el tiempo. Así el impacto del programa en el primer año (sin la formación de docentes) debe ser menor que el impacto en el segundo o tercer año una vez los docentes hayan incorporado en sus clases el conocimiento adquirido. Además de los años de exposición la programa, los ejercicios econométricos incluyen como variables de características del programa tales como el número de computadores por estudiante donados por el programa CPE con el que cuentan y el ratio profesor formado por el programa CPE por alumno.

El grupo de variables X contiene factores personales o familiares que pueden influir sobre la variable de interés. Como se observó en la revisión de la literatura entre las variables que generalmente se incluyen se encuentra el género, la edad del estudiante y el grado que cursa.18 Adicionalmente, incluiremos características de su familia como por ejemplo la educación del jefe del hogar y una medida promedio de la riqueza en el hogar, esta medida estará dada por el puntaje del SISBEN el cual se calcula con base a los activos, tenencias y estrato en donde reside la familia del estudiante y sirve como un indicador de pobreza en el cual el gobierno se basa para saber si la familia es o no elegible a distintos programas de ayuda estatal.

La variable λj controla por los efectos fijos de cada una de las instituciones o sedes educativas *j* a donde asisten los estudiantes. Esta última variable tiene una importancia significativa, ya que logra capturar y controlar por cualquier diferencia sistemática entre las distintas instituciones que sea constante en el tiempo y que no haya sido capturada por el grupo de variables contenidas en X. Dentro de las características que los efectos fijos por sede permitirán controlar se encuentran el promedio de las características socioeconómicas de los estudiantes, el promedio del nivel de capacitación y entusiasmo de los docentes, la jornada, la metodología y el nivel de capacitación y eficiencia administrativa del director o rector de la sede. Esto es de particular importancia ya que, como se explicó, en principio son las propias sedes educativas las que deben inscribirse para poder ser beneficiadas por el programa.

Así, los efectos fijos capturan todas aquellas diferencias en las variables de cobertura y eficiencia originadas en variables desconocidas para el investigador (por ejemplo, gerencia escolar, programas escolares que afectan la eficiencia, etc) y que son constantes en el tiempo. La inclusión de estos efectos permitirá reducir los problemas de autoselección que pueden sesgar los coeficientes bajo el supuesto que esta se da en base a variables observables o no observables pero constantes en el tiempo.

<sup>18</sup> 18 El grado que cursa será tenido en cuenta únicamente para medir el impacto en la deserción estudiantil, pues para el logro escolar e ingreso a instituciones de educación superior se tendrán en cuenta los estudiantes que presentan la prueba SABER11 al finalizar el bachillerato, es decir en grado 11.

De manera similar, la variable  $\delta$ , representa las dummies de tiempo para los años 2005, 2006, 2007 y 2008. Estas recogerán cualquier cambio que pudo haberse dado durante el periodo de tiempo analizado y que afectan a todos los estudiantes por igual. Por ejemplo, el caso más común es cambios en la situación económica del país que podrían afectar tanto a estudiantes beneficiados por el programa CPE como a aquellos que no lo fueron. La variable  $\rho_{d} * \delta_{d}$ captura características no observadas que afectan a todos los estudiantes de un departamento en un periodo de tiempo dado. Un ejemplo de las variables que se capturan son las políticas departamentales que incrementan la calidad educativa, como una mejor dotación de las escuelas y capacitación docente.

Por último,  $e_{i,j,t}$  representa errores no observables, homoscedásticos y no correlacionados con ninguna de las variables de control utilizadas.

Incluso bajo la metodología anteriormente descrita pueden presentarse críticas al estimador de impacto del programa de CPE dado por el coeficiente  $\gamma_k$ . Una de estas puede ser la autoselección de estudiantes dentro del programa. En principio -como se explicó en la historia y funcionamiento del programa- el Ministerio de Tecnologías de la Información y las Comunicaciones escoge a las sedes que van a ser beneficiadas y no a los alumnos lo que llevaría a que no habría problemas de autoselección de alumnos. Sin embargo, puede existir selección a nivel estudiantil si los estudiantes tienen la posibilidad de trasladarse de una sede educativa no beneficiada a una beneficiada por el programa.

Tomemos -por ejemplo- el caso de un estudiante cuyos padres se preocupan de manera importante por la calidad de educación que reciben sus hijos. Supongamos además que esta familia reside en un municipio donde hay dos instituciones educativas (A y B) en donde en principio ninguna tiene acceso a computadores. Supongamos además que en un año *t* el programa CPE otorga computadores a la sede A y forma a sus docentes de acuerdo a lo explicado anteriormente. Si los padres del estudiante que asiste a la sede B deciden transferirlo a la sede A en donde su hijo tendría acceso a una herramienta pedagógica adicional. Si muchos padres de familia toman esta decisión, es posible que el coeficiente obtenido a través de la metodología anterior podría estar segado hacia arriba sobreestimando el impacto del programa. Alumnos con padres más interesados estarían siendo autoseleccionados para participar en el programa y es de esperar que los resultados académicos de ellos sean mejores que el promedio. Si no contralamos por esta posible fuente de sesgo se le adjudicaría efectos al programa que en realidad no lo tienen. Para evitar este problema, todas las estimaciones realizadas serán llevadas a cabo sin tener en cuenta los estudiantes que se transfieren de una sede educativa a otra en su historia académica.

Cómo fue posible observar en la revisión de la literatura generalmente las evaluaciones de impacto utilizan muestras relativamente pequeñas de ambos grupos. Por el contrario, esta evaluación de impacto cuenta con el universo de tratados y no tratados. Esta característica permite crear cuatro grupos de control alternativos que arrojan distintos estimativos del impacto de CPE en los alumnos beneficiados. Específicamente, los cuatro grupos de control utilizados son:

- Universo de Alumnos no Tratados por el Programa CPE

El primer grupo de control utilizado serán todos los alumnos del país que no han sido beneficiados por el programa CPE que asisten a sedes oficiales. En este grupo se incluyen alumnos que tienen acceso a computadores en sus escuelas por programas distintos a los otorgados por CPE y a alumnos sin accesos a TICs. Bajo este grupo de control, el coeficiente de  $\gamma_k$  entonces nos otorgará una medida del impacto que ha tenido el programa en los alumnos tratados comparados con todos los alumnos no tratados de Colombia del sector público. Es decir nos otorgará el impacto promedio del programa en el país.

# - Alumnos sin Acceso a Computadores

Como se mencionó en la descripción del programa de CPE uno de los objetivos principales de éste es cerrar la brecha tecnológica que existe en el país. Por este motivo se han beneficiado escuelas y estudiantes que sin la ayuda del programa no tendrían acceso a estas herramientas. Surge entonces el interrogante de cuál es el impacto que CPE ha tenido en aquellos niños que, si no fuese por el programa, no tendrían acceso a TICs. Para obtener este estimativo, el grupo de control escogido será entonces únicamente aquellos alumnos que no tienen ningún acceso a computadores en las sedes educativas oficiales donde estudian.

# Alumnos con Acceso a Computadores Otorgados por Programas Diferentes a CPE

Una pregunta alternativa que vale la pena resolver es si existen impactos diferentes entre niños con acceso a TICs bajo diferentes fuentes. Es decir, valdría la pena saber si el programa CPE trae beneficios a los alumnos más allá del simple acceso a los computadores. Como se describió anteriormente, además de entregar computadores a las escuelas, el programa realiza un esfuerzo importante en la formación de docentes buscando que estos incorporen en sus clases herramientas que permitan mejorar la enseñanza. De esta forma, se espera que el impacto de los computadores en la sede educativa sea diferente para alumnos beneficiados por CPE que para alumnos cuya sede educativa tiene computadores pero donde sus docentes no han sido formados y por lo tanto no necesariamente los utilizan para el aprendizaje.

Para responder a esta pregunta, el grupo de control adecuado que debe utilizarse es entonces aquel compuesto por alumnos que tienen computadores en las sedes oficiales educativas donde estudian pero que estos computadores no hayan sido otorgados por CPE.

# Alumnos antes de ser tratados por CPE

Finalmente, un cuarto grupo de control que se utilizará es el de estudiantes que no habían sido tratados por el programa. Este grupo de control permitirá comparar los resultados académicos de estudiantes que asisten a sedes educativas que en principio deberían ser mucho más parecidas. Es decir la estimación se realizará comparando las sedes no tratadas en el 2001 pero que fueron beneficiadas por el programa CPE durante el periodo 2002-2008. Este grupo sería mucho más comparable pues se trata de escuelas que se convirtieron en escuelas CPE en algún momento entre 2002 y 2008 y en consecuencia las diferencias entres sus variables no observables serían menores.

# **4.3 Estrategia de identificación**

#### **4.3.1 Variables instrumentales**

Como se mencionó anteriormente, se considera que el coeficiente  $\gamma_k$  es un estimador insesgado del impacto del programa CPE sobre variables de eficiencia y calidad de los estudiantes expuestos a el. La razón es que el tratamiento es a nivel de sede educativa y no de niño lo que implica que si los niños no se inscriben en los colegios públicos por la existencia del programa en aquellos, la asistencia escolar a un colegio en particular no debería estar correlacionada con la presencia o no de un programa como CPE. De hecho, para evitar aquellos casos en donde padres interesados en la educación de sus hijos trasladen de una sede educativa a otra dependiendo de la presencia o no de CPE se utiliza únicamente información de aquellos niños que no se han trasladado entre sedes.

Sin embargo, puede argumentarse que CPE lograría llegar a sedes educativas en donde directivos, profesores y docentes estén más preocupados por la educación de sus alumnos. Esto implicaría que el coeficiente  $\gamma_k$  estaría sesgado hacia arriba si la preocupación se diera en las escuelas con alumnos de buen desempeño o hacia abajo si el interés por tener el programa se presentase en escuela con alumnos de bajo rendimiento. Las estadísticas descriptivas sugieren más bien un sesgo hacia abajo ya que, de hecho, CPE está llegando a sedes educativas donde los estudiantes provienen de hogares más pobres que en principio estarían menos involucrados e interesados en la educación de sus hijos. Adicionalmente, en principio estas diferencias estarían siendo capturadas por los efectos fijos de sede. Sin embargo, para poder otorgarle un efecto puramente causal al coeficiente  $\gamma_k$  optamos por utilizar también una metodología de variables instrumentales.

El método de variables instrumentales es usado para controlar el sesgo de selección debido a factores no observables. Las variables instrumentales hacen referencia a aquellas que determinan la participación del programa, pero que no afectan los resultados. Este método permite identificar la variación exógena en los resultados que es atribuible al programa. En este caso se utiliza la variable instrumental para predecir el tiempo de beneficio de la sede al programa y luego, en una segunda etapa se observa cómo cambia la variable de impacto según los valores predichos. Es decir, se harán las siguientes estimaciones en una primera y segunda etapa respectivamente:

Asumimos que el tratamiento se define como:

$$
D_{k}^{j} = \phi_{1} + \sum aX_{i,m,t} + \pi^{k} z_{j,t}^{k} + \eta_{j} + \varphi_{t} + \alpha_{m} * \omega_{t} + v_{i,m,t}
$$
(7)

Donde  $\hat{D}^{\ j}_{k}$ es la probabilidad que la sede *j* lleve *k* años de beneficio en el tiempo *t*.

La variable de interés se define como:

$$
y_{i,j,t} = \beta_1 + \sum_{k=0}^{8} \gamma_k \hat{D}_k^j + \sum \alpha X_{i,m,t} + \lambda_j + \delta_t + \rho_d * \delta_t + e_{i,m,t}
$$
(8)

Por la ecuación (7) sabemos que los covariados (x) impactan a  $y_{i,i,t}$  y por definición de las variables instrumentales Z no deben impactar a *<sup>i</sup> <sup>j</sup> <sup>t</sup> y* , , , siendo el parámetro de interés es *<sup>k</sup>* <sup>γ</sup> .

Para obtener estimadores consistentes se asume que  $\pi \neq 0$  y que  $z_{i,t}^k$  no se correlaciona con  $e_{i,m,t}$ .

Para este documento utilizaremos dos variables instrumentales diferentes, la primera se

define como  $z_{j,m,t}^k = \frac{i=k+1}{s_0d_0s^m}$  $\sum_{j,m,t}^{k} = \frac{\sum_{i=k+1}^{n} \text{sedes}_{k}^{m}}{\text{sedes}^{m}}$ *sedes*  $z_{i_{m,t}}^k = \frac{\sum_{i=k+1}^k \text{sedes}_{k+1}^m}{\sum_{i=1}^k z_i^k}$ =  $\frac{1}{1}$  $\lambda_{m,t} = \frac{t = k+1}{k}$  que indica el porcentaje de sedes en el municipio *m* que

tienen más tiempo de beneficio que la sede *j* en el periodo *t*.

8

El segundo instrumento utilizado es  $z_{j,m,t}^k = \frac{i=k+1}{\sqrt{(j-1)(j-1)}}$  $\sum_{j,m,t} \sum_{i=k+1}^k$  *estudiantes*<sup>*m*</sup><br>*estudiantes*<sup>*m*</sup> *estudiantes*  $z_{i,m}^{k} = \frac{\sum_{i=k+1}^{\infty} \text{estudiantes}_{k+1}^{m}}{N}$ = 8  $\int_1^1$  $t_{m,n} = \frac{t=k+1}{k}$  el porcentaje de alumnos que estudian en sedes que tienen más tiempo de beneficio que la sede donde *j* del municipio *m* en el periodo t. Sin embargo, si la sede *j* tiene ocho años de beneficio, el instrumento será el número de estudiantes de la sede, pues no hay sedes en el municipio *m* que lleven más de ocho años beneficiadas por el programa CPE dado que para el 2008 el programa llevaba 8 años.

El planteamiento de estas variables instrumentales radica en la endogeneidad que presenta la variable tiempo de beneficio de la sede educativa pues el programa CPE no se asigna aleatoriamente, si no que en la asignación pueden incidir las directivas de la sede educativa motivadas por su interés. Por lo anterior es posible que la habilidad administrativa del director y el interés de los docentes y los padres de familia, variables no observadas se pueden reflejar en contratar cursos y capacitaciones adicionales que pueden disminuir la deserción, incrementar los resultados en la prueba SABER11 y aumentar la probabilidad de ingresar a la educación superior, por lo que la variable de interés (tiempo de beneficio de la sede educativa) se encuentra correlacionada con el interés de las directivas de la sede educativa.

Se espera que mayor porcentaje de sedes beneficiadas en el municipio en el año anterior (antes de que la sede participe) implique que el estudiante incremente la probabilidad de pertenecer a una sede con el programa. Sin embargo, no es posible afirmar que el porcentaje de sedes beneficiadas en el municipio o el porcentaje de estudiantes beneficiados por el programa en el municipio en el año o años anteriores disminuya la probabilidad de desertar, incremente el puntaje en la prueba de Estado y/o la probabilidad de acceder a una institución de educación superior del estudiante *i*. Podemos afirmar además que los instrumentos mencionados son exógenos debido a que no existe evidencia para sugerir que las familias se trasladen para residir en un municipio con mayor porcentaje de sedes beneficiadas en años anteriores y que matriculen a los niños o niñas en una sede aún no beneficiada .

#### **4.3.2 Corrección por selección negativa**

Como la tasa de deserción disminuye en las sedes tratadas, al finalizar la secundaria los beneficiados por el programa CPE tienen mayor probabilidad *ceteris paribus* de presentar el examen de Estado (SABER11). Esto implica que las distribuciones de los resultados en las pruebas de beneficiados y no beneficiados no serían del todo comparables. Debido a lo anterior, se utilizará el concepto de puntaje potencial propuesto por Angrist et al. (2006).

Intuitivamente, algunos de los alumnos que son observados y que presentan las pruebas SABER11 hubiesen desertado de no haber sido beneficiados por el programa. Suponiendo que CPE tiene efectos positivos sobre la prueba es de esperar que por la selección negativa mencionada el estimador obtenido esté sesgado hacia abajo. Es decir, los estudiantes que presentan la prueba SABER11 y que no la hubiesen presentado en caso de no haber sido beneficiados por el programa, pues habrían desertado y es de esperar que pertenezcan a la cola inferior de la distribución de habilidad. Este hecho puede sesgar el coeficiente de impacto hacia abajo entregando un efecto mínimo del programa.<sup>19</sup>

Así, como las distribuciones de los resultados de beneficiados y no beneficiados por el programa no son comparables es importante hacer una corrección por selección negativa. Como se podrá observar más adelante, el programa tiene un efecto positivo en la retención estudiantil aumentándola al segundo año de exposición del estudiante en 5 puntos porcentuales, y al tercer año en 6 puntos porcentuales. Con base en este resultado se decidió eliminar el 5% de la distribución más baja de los exámenes si la sede educativa tiene 2 años de beneficio y 6% si la sede tiene tres años o más de beneficio.

#### **4.3.3 Prueba de falsificación**

-

Para determinar la robustez de los resultados obtenidos se realizó una prueba de falsificación o placebo.<sup>20</sup> Así, utilizando únicamente información de sedes controles, s le asignan a algunas sedes un identificador que indique que fueron tratadas cuando en realidad no lo fueron. Para llevar a cabo este procedimiento, se encuentra la probabilidad de que una sede educativa sea tratada dado diferentes variables observadas X. Con los coeficientes obtenidos, luego se obtiene la probabilidad estimada de cada sede de ser tratada y suponiendo como tratadas aquellas sedes que tengan la probabilidad de tratamiento más cercana a las verdaderamente tratadas. De esta forma, se busca encontrar escuelas controles que reproduzca la de manera

<sup>&</sup>lt;sup>19</sup> Para encontrar el modelo detrás de esta intuición favor referirse a Angrist et al. (2006).

 $^{20}$  El término placebo proviene de la biología y la medicina, donde a unos individuos les proporcionan vacunas verdaderas y a otros no, esperando que a los que se les proporciona vacunas falsas no tengan mejoría, mientras que los tratados con vacunas verdaderas tengan resultados positivos.

más cercana la distribución de probabilidad del grupo de tratamiento y que por lo tanto sean lo más parecidas posible a estas últimas.

Como se puede observar en la Tabla 4 la probabilidad que una sede sea tratada se incrementa si el número de estudiantes de la sede es mayor, si los estudiantes cuentan con servicios domiciliarios básicos como energía eléctrica, acueducto y recolección de basuras, además si el nivel educativo del jefe de hogar es mayor. Sin embargo, la probabilidad de ser elegida disminuye si los estudiantes de la sede cuentan con lavadora, gas, tv cable y aire acondicionado y si tienen un puntaje del SISBEN elevado.

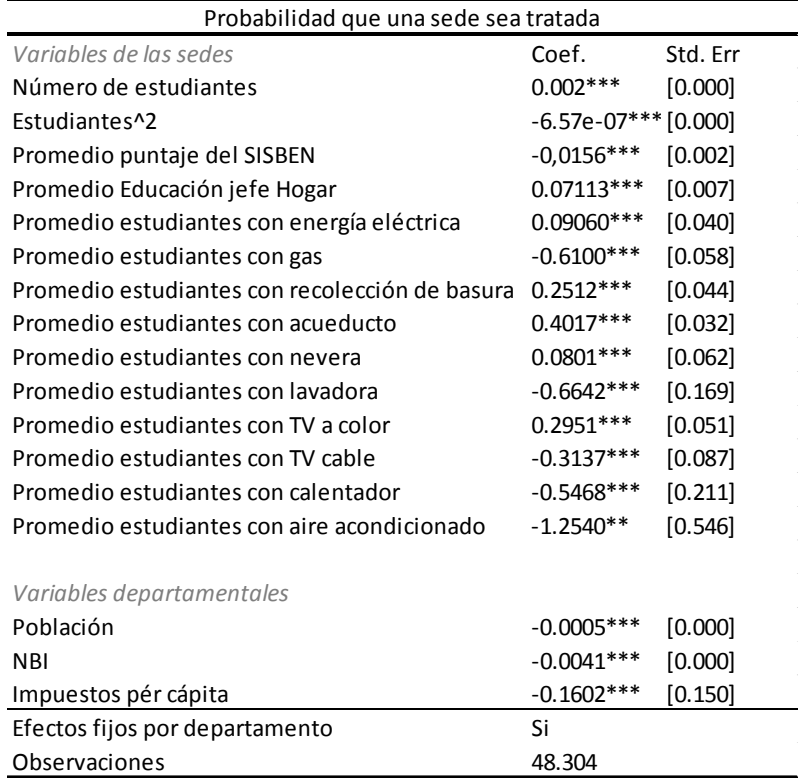

#### **Tabla 4 Probabilidad que una sede sea tratada**

#### **Fuente: Cálculo de los autores**

En la Ilustración 1 se observa la distribución de probabilidad de tener CPE tanto de las sedes tratadas y como de las no beneficiadas por el programa. Se observa que la probabilidad de estar expuesto a CPE es bastante diferente entre sedes con programas y sin programa. Para escoger a las sedes del grupo control que recibirían el falso tratamiento (placebos) se escogen aquellas cuya probabilidad de tratamiento fuese la más cercana a las verdaderamente tratadas.

**Ilustración 1 Probabilidad que una sede sea tratada con CPE** 

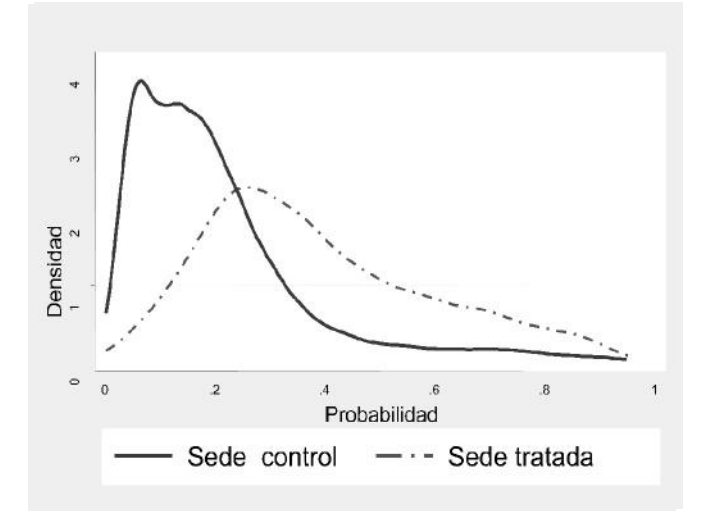

Como se observa en la Ilustración 2, es posible encontrar una distribución de probabilidad de ser tratada similar para las sedes tratadas y para los controles placebos. Con este procedimiento se obtiene que las sedes tratadas con un año de beneficio representan el 26.9% y sus placebos el 27.76%, las tratadas con dos años de beneficio el 24.25% y los placebos con este tiempo el 25.01%; las sedes con tres años de beneficio constituyen el 11.8% y sus respectivos placebos el 11.43%; las sedes con cuatro años de beneficio el 9.88% del total de las sedes mientras que sus respectivos placebos representan el 9.34%; las sedes beneficiadas llevan 5 años de beneficio son el 9.39% del total, y sus respectivos placebos representan el 9.2%. El 9.04% de las sedes tienen 6 años de beneficio, mientras que sus placebos representan el 8.82%; las sedes que tienen 7 años de beneficio son el 6.36% y con 8 años el 2.38% del total de las sedes tratadas. Los placebos de las sedes con 7 y 8 años de beneficio representan el 6.18% y el 2.26% del total de placebos respectivamente.

**Ilustración 2 Probabilidad de ser tratada de placebos** 

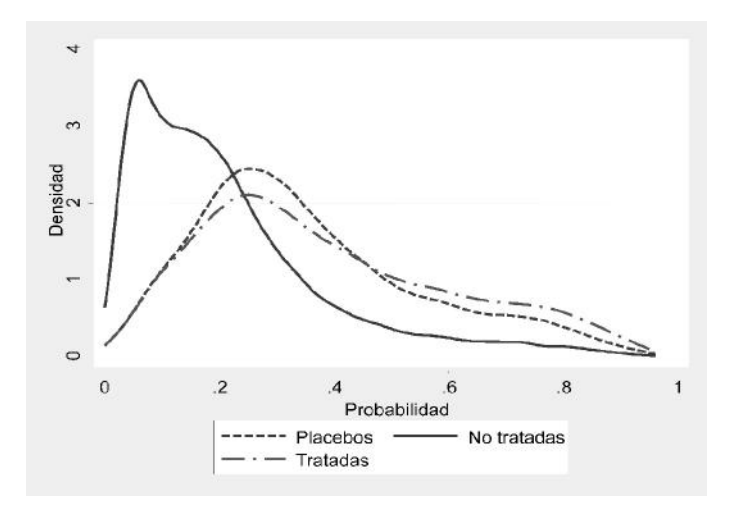

Finalmente, después de obtener el grupo placebo mas parecido al tratamiento posible, se estiman los modelos que permiten determinar el impacto del programa en la variable de interés  $y_{i,i,t}$  en las sedes placebo teniendo como control las restantes sedes no tratadas.

# **5 Resultados**

### **5.1 Deserción**

La Tabla 5 muestra el impacto del programa CPE en la tasa de deserción estudiantil bajo diferentes especificaciones que van incluyendo gradualmente variables de control. Como se puede observar el programa logra impactos positivos y significativos en la disminución de la tasa de deserción estudiantil a partir del segundo año de exposición del estudiante en todas las especificaciones. Ademas la magnitud del impacto es relativamente constante mostrando que los sesgos por variables omitidas no parecen ser importante. De acuerdo con las dos primeras columnas de la Tabla CPE logra una disminución en la probabilidad de desertar de 5.2 puntos porcentuales en el segundo año y de 4.5 puntos porcentuales al tercer año. Al incluir las variables de control socioeconómicas de los estudiantes el impacto del programa es de 4.5 puntos porcentuales al segundo año de exposición, y de 4.7 puntos porcentuales al tercer año de exposición del estudiante. Finalmente al incluir interacciones de departamento y año se observa que el impacto del programa se incrementa, disminuyendo la tasa de deserción en 5.9 puntos porcentuales al tercer año de exposición al programa CPE.

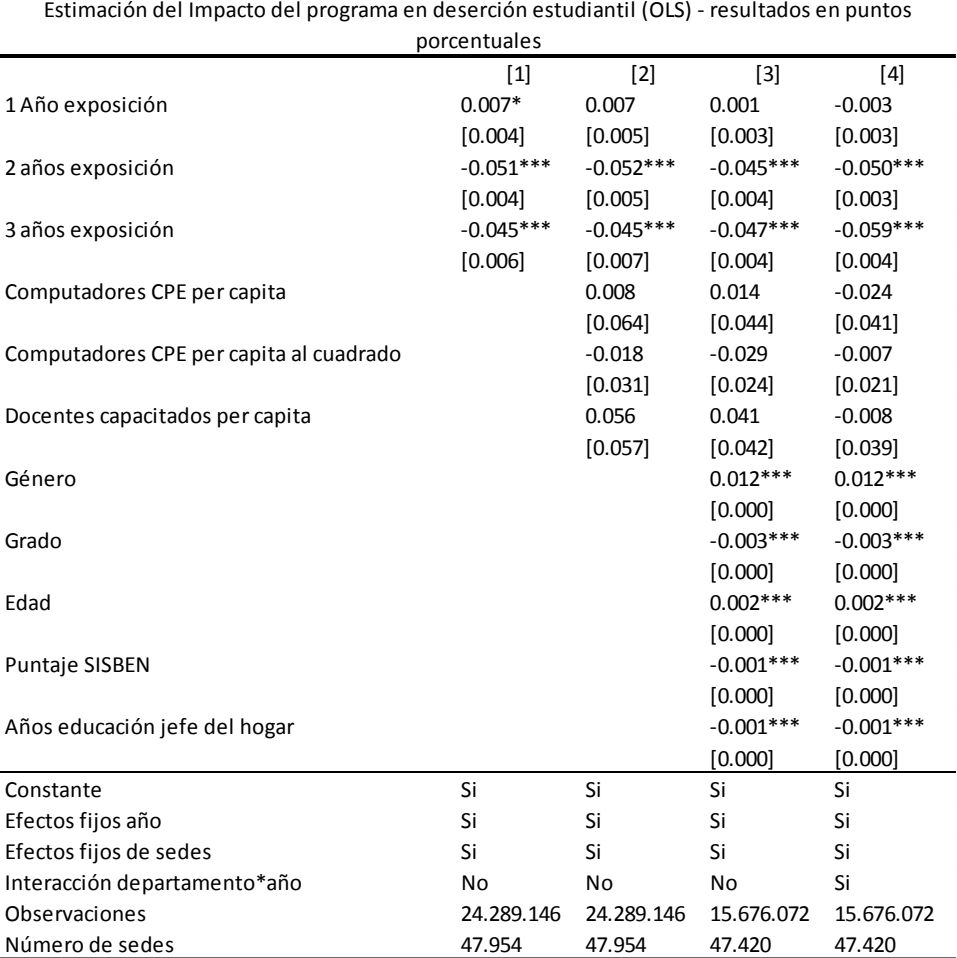

#### **Tabla 5 Impacto del Programa CPE en deserción estudiantil**

*Standard errors in brackets are clustered at the sedes level*

*\* significant at 10%; \*\* significant at 5%; \*\*\* significant at 1%*

Como se mencionó en la metodología es posible estimar el modelo utilizando cuatro grupos de control alternativos. En todos los casos, la tasa de deserción disminuye a medida que aumenta el tiempo de exposición del estudiante (ver Tabla 6). La primera columna de la Tabla repite los resultados de la especificación más completa de la Tabla 5. Las restantes columnas presentan los resultados utilizando diferentes grupos de control. Se observa, comparando los beneficiados con el programa CPE con estudiantes de sedes que no cuentan con computadores en la sede educativa la tasa de deserción se reduce en 5.8 puntos porcentuales en promedio (modelo 2) al segundo año y en 6.9 puntos porcentuales al tercer año. Si se comparan únicamente los beneficiados por el programa CPE con beneficiarios de otros programas (modelo 3), la disminución es de 4.8 puntos porcentuales al segundo año de exposición y de 5.6 al tercer año. Al utilizar como grupo de control únicamente aquellas sedes antes de ser tratadas por CPE se observa que incluso al primer año de exposición hay impacto en la reducción de la tasa de deserción, disminuyendo la tasa de deserción en 0.7 puntos porcentuales (modelo 3). En este grupo de control ocurre el mayor impacto del programa en la disminución de la tasa de deserción pues esta disminuye en 7.5 puntos porcentuales al tercer año de exposición del estudiante.

Debe anotarse que el efecto en la disminución de la tasa promedio de deserción inicia al segundo año de exposición del estudiante puede originarse en el hecho de que a partir de ese año los docentes reciben la formación impartida por el programa y se ha culminado el proceso de dotación y densificación de equipos en la sede. $^{21}$ 

| Estimación del Impacto del programa en deserción (OLS) |             |              |             |             |  |
|--------------------------------------------------------|-------------|--------------|-------------|-------------|--|
|                                                        |             |              |             |             |  |
|                                                        | [1]         | $[2]$        | [3]         | [4]         |  |
| Primer año de exposición del estudiante                | $-0.003$    | $-0.006*$    | $-0.000$    | $-0.007**$  |  |
|                                                        | [0.003]     | [0.003]      | [0.003]     | [0.004]     |  |
| Segundo año de exposición del estudiante               | $-0.050***$ | $-0.058$ *** | $-0.048***$ | $-0.062***$ |  |
|                                                        | [0.003]     | [0.004]      | [0.004]     | [0.004]     |  |
| Tercer año de exposición del estudiante                | $-0.059***$ | $-0.069***$  | $-0.056***$ | $-0.075***$ |  |
|                                                        | [0.004]     | [0.004]      | [0.004]     | [0.005]     |  |
| Constante                                              | Si          | Si           | Si          | Si          |  |
| Efectos fijos año                                      | Si          | Si           | Si          | Si          |  |
| Efectos fijos de sedes                                 | Si          | Si           | Si          | Si          |  |
| Interacción Departamento*Año                           | Si          | Si           | Si          | Si          |  |
| Controles del programa                                 | Si          | Si           | Si          | Si          |  |
| Controles del estudiante                               | Si          | Si           | Si          | Si          |  |
| <b>Observaciones</b>                                   | 15.676.072  | 11.806.688   | 10.632.592  | 6.763.208   |  |
| Número de sedes                                        | 47.420      | 39.122       | 19.601      | 11.303      |  |

**Tabla 6 Impacto del programa CPE en deserción estudiantil por grupos de control alternativos** 

Controles de sede: Computadores donados por el programa por estudiante, el número de computadores donados por el programa al cuadrado por estudiante y el número de docentes formados por estudiante

*Standard errors in brackets are clustered at the sedes level* Controles del estudiante: género, edad, grado, años de educación del jefe del hogar y puntaje de SISBEN

*\* significant at 10%; \*\* significant at 5%; \*\*\* significant at 1%*

*[1] Comparación sedes CPE vs. Resto de sedes públicas*

*[2] Comparación sedes CPE vs. Sedes sin computador*

*[3] Comparación sedes CPE vs. Sedes otros computadores*

*[4] Comparación sedes CPE antes y después de ser tratadas*

**5.1.1 Estimación con variables instrumentales** 

-

Como se mencionó en la metodología, la variable que mide el tiempo de exposición del estudiante podría ser endógena. Al corregir este problema utilizando como variables instrumentales el porcentaje de sedes con más tiempo de beneficio que la sede *j* en el municipio *m* y el porcentaje de estudiantes que se encuentran en sedes con mayor tiempo de beneficio que la sede *j*, se advierte que el estimador de OLS puede estar sobreestimando el efecto del programa. La tabla 7, muestra los resultados obtendios bajo OLS y varibles instrumentales utilizando dos grupos de control: el total de sedes oficiales no tratadas por CPE

<sup>&</sup>lt;sup>21</sup> Vale la pena mencionar que se estimó el impacto del programa en estudiantes de básica y media únicamente y los efectos del programa se incrementan, pasando de una reducción en la tasa de deserción de 5.9 puntos porcentuales al tercer año de exposición a una reducción de 9 puntos porcentuales. Los resultados pueden observarse en el Anexo 1.

en primera y la comparación de sedes antes y después de CPE. Como se puede observar en la Tabla 7 pareciera que efectivamente hubiese algún tipo de autoselección en las sedes y que aquellas cuyos alumnos desertaron menos están siendo tratadas con una mayor probabilidad. Como es posible observar para todos los años de exposición el coeficiente de interés es menor (en términos absolutos) aunque de magnitud importante y altamente significativo. Bajo la metodología de variables instrumentales, el programa al tercer año de exposición del estudiante disminuye la tasa de deserción en 3.7 puntos porcentuales. Sin embargo, el impacto es mayor si se comparan estudiantes de sedes antes y después de ser tratadas, siendo éste de 4.8 puntos porcentuales al tercer año de exposición al programa.

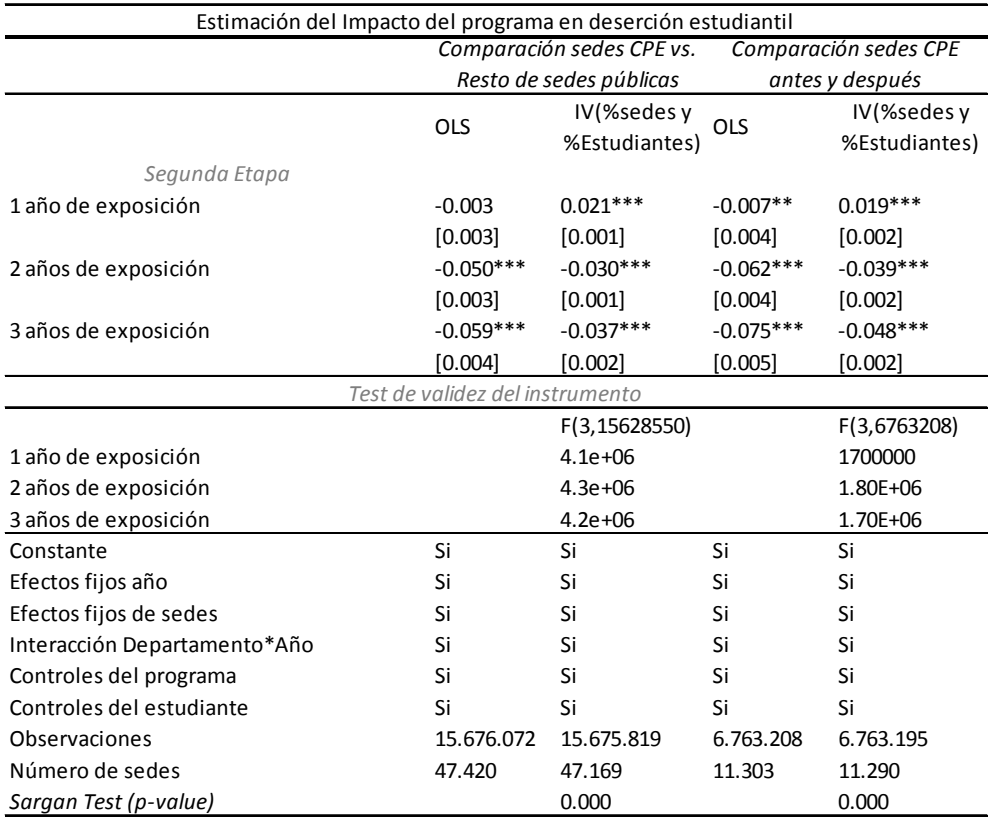

#### **Tabla 7 Impacto en deserción con variables instrumentales**

Controles de sede: Computadores donados por el programa por estudiante, el número de computadores donados por el programa al cuadrado y el número de docentes formados por estudiante

*Standard errors in brackets are clustered at the sedes level* Controles del estudiante: género, edad, grado, años de educación del jefe del hogar y puntaje de SISBEN

*\* significant at 10%; \*\* significant at 5%; \*\*\* significant at 1%*

### **5.2 Logro escolar**

Como se mencionó, para el logro escolar se estima el impacto del programa CPE en el incremento en los resultados del examen de Estado (SABER11). La Tabla 8 muestra los resultados de los coeficientes de interés de cuatro especificaciones distintas que gradualmente incluye distintos tipos de controles. Como se puede observar en la Tabla 8 el programa logra

impactos positivos y significativos a partir del primer año de beneficio de la sede. Sin embargo, al incluir las variables de acceso y apropiación al programa el impacto se observa a partir del tercer año de beneficio, y al incluir los controles socioeconómicos de los estudiantes el impacto inicia al cuarto año. Es importante tener en cuenta que el impacto se incrementa a medida que el tiempo de beneficio aumenta, siendo de 6.2% de una desviación estándar al cuarto año de beneficio y de 16.1% al octavo año.

Al incluir efectos fijos departamentales se obtienen resultados similares. El programa en las pruebas de Estado logra incrementos de 4.6% de una desviación estándar al cuarto año de beneficio de la sede educativa y de 14.6% de una desviación estándar si la sede tiene 8 años de beneficio.

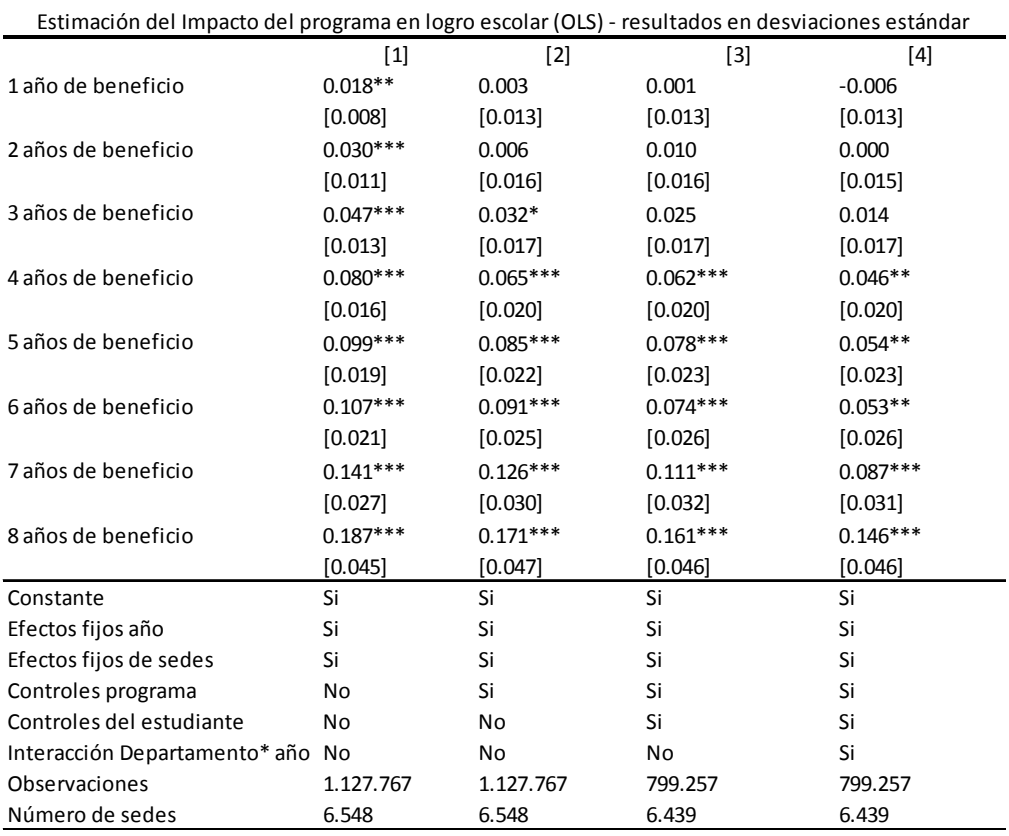

#### **Tabla 8 Impacto del programa Computadores para educar en logro escolar**

Controles de sede: Computadores donados por el programa por estudiante, el número de computadores donados por el programa al cuadrado por estudiante y el número de docentes formados por estudiante

Controles del estudiante: género, edad, grado, años de educación del jefe del hogar y puntaje de SISBEN

*Standard errors in brackets are clustered at the sedes level*

*\* significant at 10%; \*\* significant at 5%; \*\*\* significant at 1%*

Al igual que en el caso de deserción se llevaron a cabo las mismas estimaciones utilizando los distintos grupos de control. Estos resultados se pueden observar en la Tabla 9 en donde cada columna muestra los coeficientes de interés para cada grupo de control utilizando la especificación con todos los controles. Como puede observarse, a excepción del octavo año de tratamiento, en general el impacto de CPE es mayor para todos los años cuando utilizamos sedes sin computador o sedes con computadores de otras fuentes (es decir sin formación docente) que utilizando el conjunto de sedes. Por otro lado, al comparar los beneficiados por el programa antes y después (modelo 4) se observa que el impacto es creciente en el tiempo pero no significativo.

| Estimación del Impacto del programa en Logro escolar (OLS) - resultados en desviaciones estándar |            |           |           |          |
|--------------------------------------------------------------------------------------------------|------------|-----------|-----------|----------|
|                                                                                                  |            |           |           |          |
|                                                                                                  | $[1]$      | $[2]$     | $[3]$     | [4]      |
| 1 año de beneficio                                                                               | $-0.006$   | 0.002     | 0.006     | $-0.014$ |
|                                                                                                  | [0.013]    | [0.018]   | [0.018]   | [0.016]  |
| 2 años de beneficio                                                                              | 0.000      | $-0.006$  | $-0.019$  | $-0.009$ |
|                                                                                                  | [0.015]    | [0.023]   | [0.022]   | [0.020]  |
| 3 años de beneficio                                                                              | 0.014      | 0.022     | 0.022     | 0.002    |
|                                                                                                  | [0.017]    | [0.027]   | [0.025]   | [0.025]  |
| 4 años de beneficio                                                                              | $0.046**$  | $0.067**$ | $0.073**$ | 0.029    |
|                                                                                                  | [0.020]    | [0.032]   | [0.029]   | [0.031]  |
| 5 años de beneficio                                                                              | $0.054**$  | $0.064*$  | $0.076**$ | 0.034    |
|                                                                                                  | [0.023]    | [0.037]   | [0.032]   | [0.037]  |
| 6 años de beneficio                                                                              | $0.053**$  | 0.061     | $0.077**$ | 0.033    |
|                                                                                                  | [0.026]    | [0.042]   | [0.036]   | [0.043]  |
| 7 años de beneficio                                                                              | $0.087***$ | $0.089*$  | $0.103**$ | 0.072    |
|                                                                                                  | [0.031]    | [0.048]   | [0.041]   | [0.053]  |
| 8 años de beneficio                                                                              | $0.146***$ | 0.102     | $0.140*$  | $0.113*$ |
|                                                                                                  | [0.046]    | [0.086]   | [0.083]   | [0.067]  |
| Constante                                                                                        | Si         | Si        | Si        | Si       |
| Efectos fijos año                                                                                | Si         | Si        | Si        | Si       |
| Efectos fijos de sedes                                                                           | Si         | Si        | Si        | Si       |
| Controles del programa                                                                           | Si         | Si        | Si        | Si       |
| Controles del estudiante                                                                         | Si         | Si        | Si        | Si       |
| Interacción Departamento*Año Si                                                                  |            | Si        | Si        | Si       |
| Observaciones                                                                                    | 799.257    | 332.504   | 465.865   | 317.180  |
| Número de sedes                                                                                  | 6.439      | 3.484     | 3.679     | 3.032    |

**Tabla 9 Impacto del programa en Logro escolar por grupos de control alternativos** 

Controles de sede: Computadores donados por el programa por estudiante, el número de computadores donados por el programa al cuadrado por estudiante y el número de docentes formados por estudiante

Controles del estudiante: género, edad, grado, años de educación del jefe del hogar y puntaje de SISBEN

*Standard errors in brackets are clustered at the sedes level*

*\* significant at 10%; \*\* significant at 5%; \*\*\* significant at 1%*

*[1] Comparación sedes CPE vs. Resto de sedes públicas*

*[2] Comparación sedes CPE vs. Sedes sin computador*

*[3] Comparación sedes CPE vs. Sedes otros computadores*

*[4] Comparación sedes CPE antes y después de ser tratadas*

Si analizamos el impacto del programa en los resultados obtenidos por área de conocimiento (ve**r Tabla 10**) se encuentra que en el área de ciencias el impacto es nulo, particularmente, en matemáticas y física. En biología y química el programa tiene un impacto positivo al octavo año, siendo de 8.3% y de 8.4% de una desviación estándar en biología y en química respectivamente.

Con respecto al área de humanidades se puede afirmar que se observan resultados positivos y significativos a partir del tercer año de beneficio de la sede, además el impacto en la prueba se

incrementa a medida que el tiempo de beneficio de la sede aumenta, incrementado los resultados en 2.8% de una desviación estándar al tercer año de beneficio a 0.154 desviaciones estándar al octavo año. En particular, se observan impactos positivos y significativos a partir del segundo año de beneficio en lenguaje teniendo un impacto positivo de 32.6% de una desviación al octavo año. Con respecto a filosofía el impacto es significativo pero un poco menor al de lenguaje siendo de 3.8% de una desviación estándar al segundo año de beneficio y al octavo año de 0.267 desviaciones estándar; sin embargo, el impacto es negativo en el área de sociales.

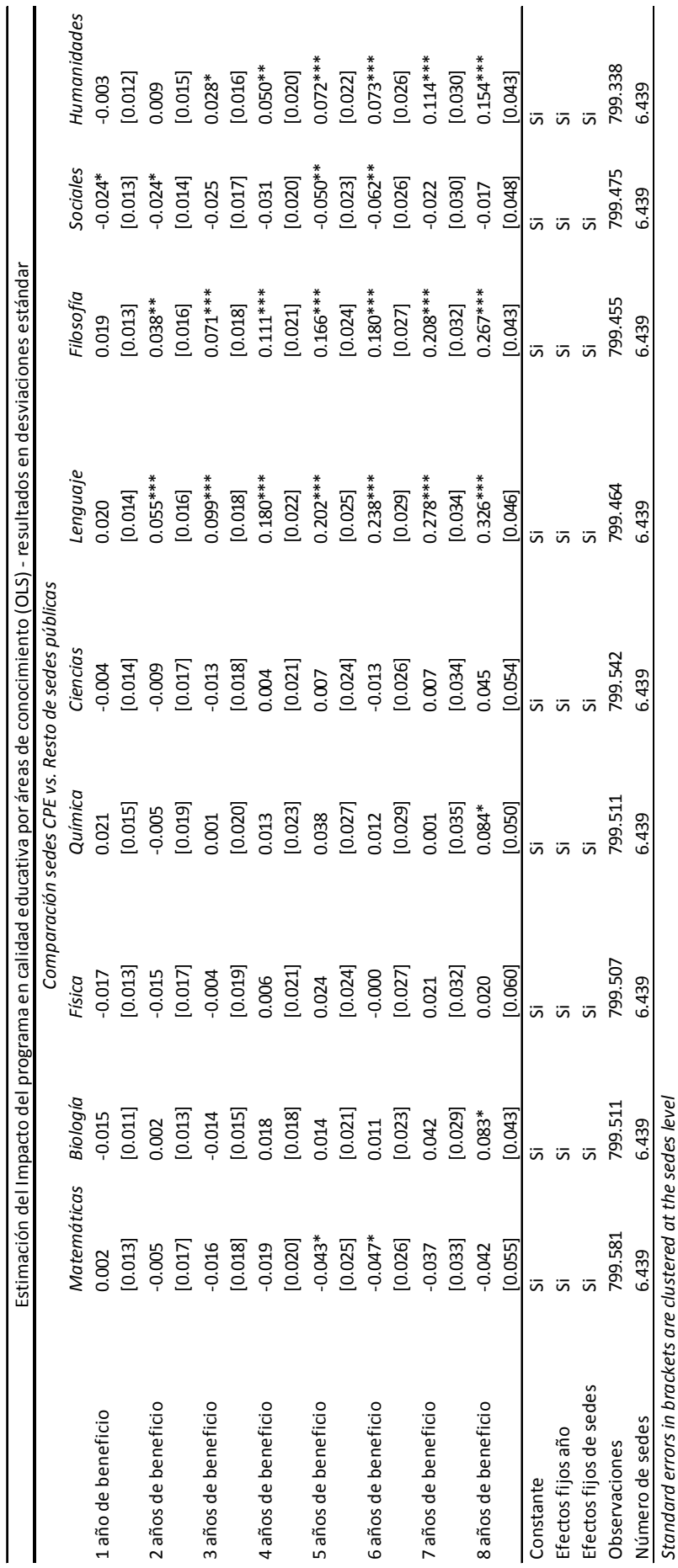

Tabla 10. Impacto del Programa CPE en la calidad educativa por área de conocimiento **Tabla 10. Impacto del Programa CPE en la calidad educativa por área de conocimiento** 

*\* significant at 10%; \*\* significant at 5%; \*\*\* significant at 1%*

\* significant at 10%; \*\* significant at 5%; \*\*\* significant at 1%<br>\*\*En el área de ciencias se suman los resultados en la prueba de matemáticas, biología, física y química<br>\*\*En el área de humanidades se suman los resultados \*\*En el área de ciencias se suman los resultados en la prueba de matemáticas, biología, física y química

\*\*En el área de humanidades se suman los resultados en la prueba de lenguaje, filosofía y sociales

#### **5.2.1 Estimación con variables instrumentales**

Como se mencionó en la metodología, las estimaciones con OLS pueden tener problemas de endogeneidad o de variable omitida, por lo que es necesario llevar a cabo estimaciones utilizando variables instrumentales. Los principales resultados se muestran en la Tabla 11 que contiene los coeficientes de interés tanto de OLS como de VI para facilitar la comparación.

Como se puede observar, bajo variables instrumentales se encuentra que el programa tiene impacto positivo y significativo sobre el logro escolar a partir del primer año de beneficio de la sede educativa. El impacto se incrementa a medida que aumenta el tiempo de beneficio alcanzando 49% al octavo años de beneficio. Así, al corregir los problemas de endogeneidad o de variable omitida a través de VI se observa que los coeficientes del modelo OLS están sesgados hacia abajo subestimando el impacto del programa. Al comparar estudiantes en sedes beneficiadas por el programa con esas mismas sedes antes de ser beneficiadas, se observa que sin corregir el problema de endogeneidad el impacto del programa es nulo, pero al estimar el modelo con variables instrumentales el programa tiene impacto positivo, creciente y significativo a partir del primer año del tratamiento, logrando un incremento en las pruebas del 90% de una desviación estándar al octavo año de beneficio de la sede educativa.

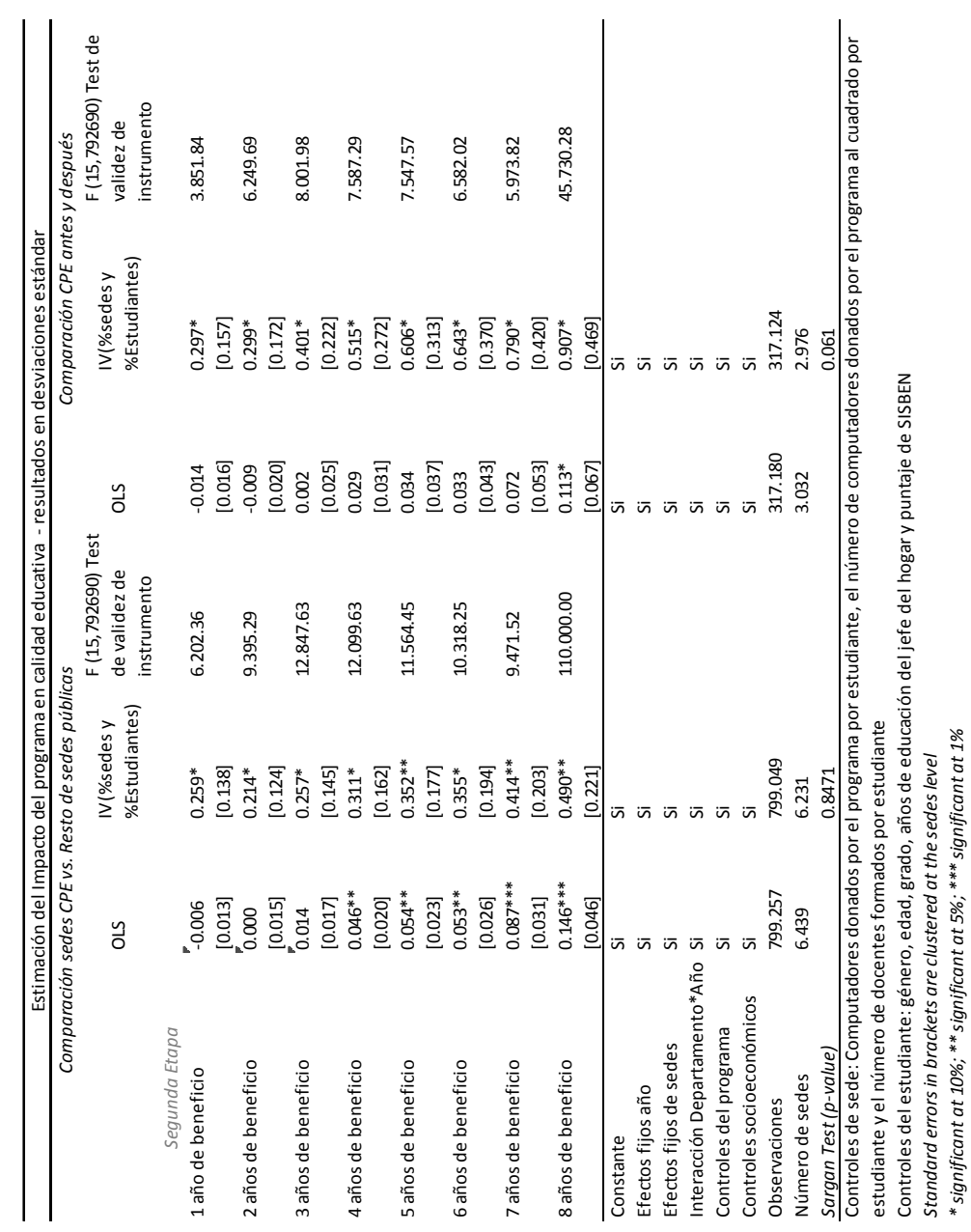

**Tabla 11 Impacto de Computadores para Educar en logro escolar con variables instrumentales**  Tabla 11 Impacto de Computadores para Educar en logro escolar con variables instrumentales

46

*Standard errors in brackets are clustered at the sedes level \* significant at 10%; \*\* significant at 5%; \*\*\* significant at 1%*

Controles del estudiante: género, edad, grado, años de educación del jefe del hogar y puntaje de SISBEN

#### **5.2.2 Prueba de falsificación**

La Tabla 12 muestra las estimaciones "placebo" del impacto del programa CPE en el logro escolar. En la columna (1) se observan las estimaciones del modelo comparando sedes tratadas con controles, en la columna (2) es posible observar las estimaciones realizadas del modelo OLS para las sedes placebo con las sedes controles. Como se esperaba el impacto del programa en las sedes placebo es nulo. Es decir al comparar sedes lo más parecidas posible a las sedes efectivamente tratadas con el resto de sedes no tratadas no hay difernecias en cunato al cambio en el logro escolar de sus estudiantes. Esto a su vez indica que el incremento en las pruebas SABER11 observado en las tablas anteriores, es debido al programa y no a las características observables de las sedes educativas.

| Estimación del Impacto del programa en Logro escolar (OLS) - |            |          |  |  |
|--------------------------------------------------------------|------------|----------|--|--|
| resultados en desviaciones estándar                          |            |          |  |  |
|                                                              | [1]        | [2]      |  |  |
| 1 año de beneficio                                           | $-0.006$   | 0.006    |  |  |
|                                                              | [0.013]    | [0.009]  |  |  |
| 2 años de beneficio                                          | 0.000      | 0.013    |  |  |
|                                                              | [0.015]    | [0.015]  |  |  |
| 3 años de beneficio                                          | 0.014      | 0.013    |  |  |
|                                                              | [0.017]    | [0.018]  |  |  |
| 4 años de beneficio                                          | $0.046**$  | 0.002    |  |  |
|                                                              | $[0.020]$  | [0.020]  |  |  |
| 5 años de beneficio                                          | $0.054**$  | 0.004    |  |  |
|                                                              | $[0.023]$  | [0.024]  |  |  |
| 6 años de beneficio                                          | $0.053**$  | $-0.014$ |  |  |
|                                                              | [0.026]    | [0.028]  |  |  |
| 7 años de beneficio                                          | $0.087***$ | 0.008    |  |  |
|                                                              | [0.031]    | [0.037]  |  |  |
| 8 años de beneficio                                          | $0.146***$ | $-0.014$ |  |  |
|                                                              | [0.046]    | [0.044]  |  |  |
| Constante                                                    | Si         | Si       |  |  |
| Controles del estudiante                                     | Si         | Si       |  |  |
| Efectos fijos de año                                         | Si         | Si       |  |  |
| Interacción Departamento*Año                                 | Si         | Si       |  |  |
| Observaciones                                                | 799.257    | 481.477  |  |  |
| Número de sedes                                              | 6.439      | 4.556    |  |  |

**Tabla 12 Impacto del Programa CPE en las sedes placebo en el logro escolar** 

*Standard errors in brackets are clustered at the sedes level \* significant at 10%; \*\* significant at 5%; \*\*\* significant at 1%* Los controles del estudiante son: género, edad, grado, años de educación del jefe del hogar y puntaje de SISBEN

#### **5.2.3 Corrección por selección negativa**

Como se encontró, el programa CPE disminuye la tasa de deserción, por lo que al finalizar la secundaria los estudiantes beneficiados por el programa tienen una mayor probabilidad de presentar el examen de Estado. Debido a que las distribuciones de los resultados de beneficiados y no beneficiados no son completamente comparables es necesario hacer una corrección por selección negativa. Como la tasa de deserción disminuye al segundo año de exposición del estudiante en 5 puntos porcentuales, y al tercer año en 6 puntos porcentuales; se elimina el peor 5% de la distribución de los exámenes si la sede educativa tiene 2 años de beneficio. Si la sede tiene 3 años de beneficio o más tienen en cuenta en la muestra únicamente los estudiantes que se encuentran del percentil 6 de la distribución en adelante.

La Tabla 13 muestra los coeficientes de interés resultantes de las estimaciones de OLS y de variables instrumentales utilizando como controles las sedes oficiales del país no tratadas. Como se puede observar al realizar la corrección por selección negativa, el impacto del programa se incrementa sustancialmente para todos los años de exposición a este. Así, las estimaciones sin este tipo de corrección serían el impacto mínimo del programa. Por ejemplo, al controlar por selección negativa para el octavo año de exposición al programa, el impacto de CPE utilizando variables instrumentales pasa de incrementar el puntaje de la Prueba SABER11 en 49% de una desviación estándar a 71.1% de una desviación estándar.

La Tabla 14 muestra los coeficientes de interés utilizando únicamente como grupo de control las mismas sedes tratadas antes de recibir el beneficio. Como se puede observar al realizar la corrección por selección negativa, el impacto del programa se incrementa aún más que en el caso base. Por ejemplo, para el octavo año utilizando variables instrumentales el impacto del programa pasas de 0.9 desviaciones estándar a 1.2 desviaciones estándar.

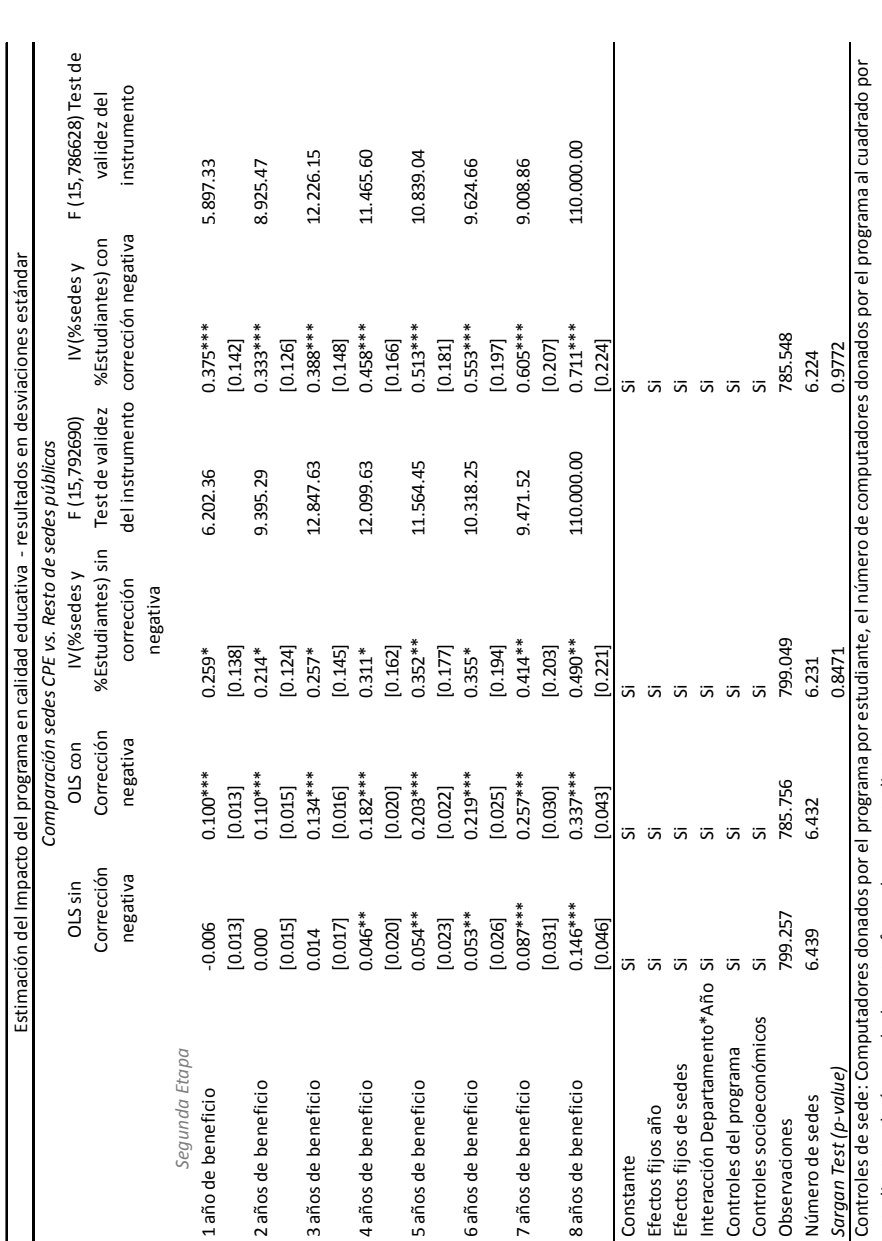

Tabla 13 Impacto del Programa CPE en logro escolar con corrección por selección negativa. Sedes CPE vs. Resto de sedes públicas **Tabla 13 Impacto del Programa CPE en logro escolar con corrección por selección negativa. Sedes CPE vs. Resto de sedes públicas**

estudiante y el número de docentes formados por estudiante<br>Controles del estudiante: género, edad, grado, años de educación del jefe del hogar y puntaje de SISBEN<br>S*tandard errors in brockets are clustered at the sedes lev* estudiante y el número de docentes formados por estudiante

Controles del estudiante: género, edad, grado, años de educación del jefe del hogar y puntaje de SISBEN

*Standard errors in brackets are clustered at the sedes level*

*\* significant at 10%; \*\* significant at 5%; \*\*\* significant at 1%*

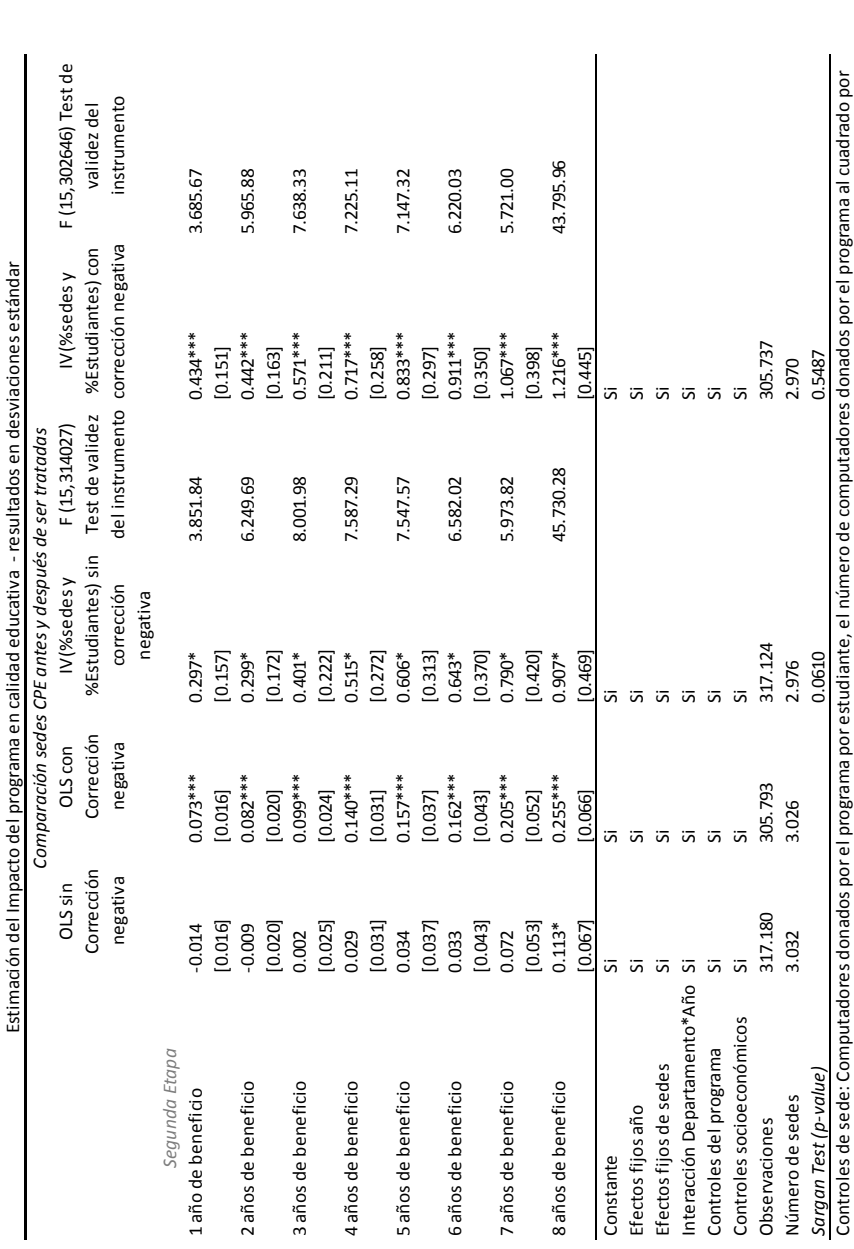

Tabla 14 Impacto del Programa CPE en logro escolar con corrección por selección negativa. Sedes beneficiadas por CPE antes y después **Tabla 14 Impacto del Programa CPE en logro escolar con corrección por selección negativa. Sedes beneficiadas por CPE antes y después** 

Controles de sede: Computadores donados por el programa por estudiante, el número de computadores donados por el programa al cu estudiante y el número de docentes formados por estudiante restante a la marina de SISBEN<br>Controles del estudiante: género, edad, grado, años de educación del jefe del hogar y puntaje de SISBEN<br>*Standard errors in brackets* estudiante y el número de docentes formados por estudiante

Controles del estudiante: género, edad, grado, años de educación del jefe del hogar y puntaje de SISBEN

*Standard errors in brackets are clustered at the sedes level*

*\* significant at 10%; \*\* significant at 5%; \*\*\* significant at 1%*

# **5.3 Ingreso a Instituciones de Educación Superior**

Para estimar el impacto que ha tenido el programa CPE en el ingreso a la educación superior se estima un modelo de probabilidad lineal en el cual la variable dependiente será igual a cero si el estudiante graduado no ingresa a alguna institución de educación superior e igual a uno si ingresa.

Como se muestra en la Tabla 15 el programa aumenta en 2.6 puntos porcentuales la probabilidad de ingreso a la educación superior si el estudiante se graduó de bachiller en una sede con dos años de beneficio 2.6 puntos porcentuales. Si se graduó de una sede con ocho años de tratamiento la probabilidad se incrementa en 14.7 puntos porcentuales. Al incluir las variables de control socioeconómicas de los estudiantes los impactos son un poco menores - 12.2 puntos porcentuales si la sede tiene ocho años con el programa. Finalmente, si se incluyen fijos de departamento y año el impacto de se reduce a 8.8 puntos porcentuales para los mismos ocho años con CPE.

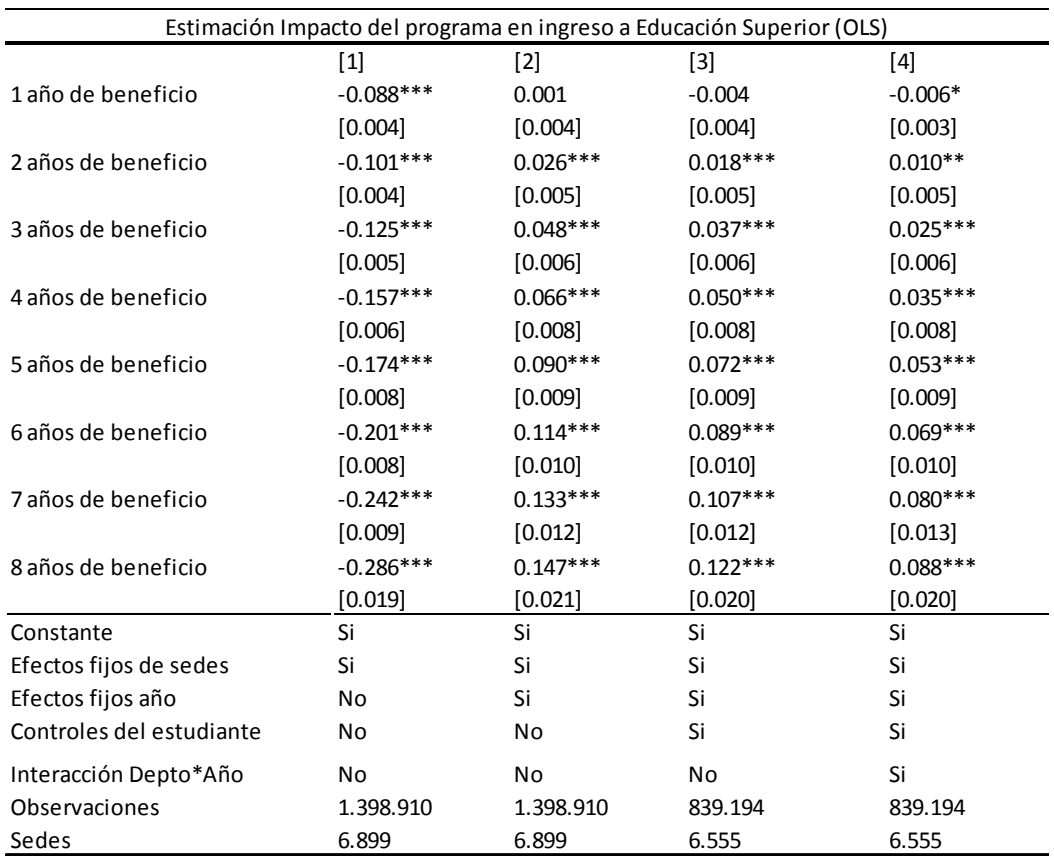

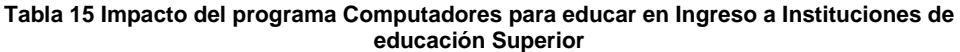

Controles de sede: Computadores donados por el programa por estudiante, el número de computadores donados por el programa al cuadrado por estudiante y el número de docentes formados por estudiante

*Standard errors in brackets are clustered at the sedes level* Controles del estudiante: género, edad, grado, años de educación del jefe del hogar y puntaje de SISBEN

*\* significant at 10%; \*\* significant at 5%; \*\*\* significant at 1%*

La Tabla 16 muestra los resultados utilizando distinto grupos de control. Específicamente, al si la sede tiene ocho años de beneficio - al comparar los estudiantes beneficiados por el programa con el resto de estudiantes a nivel nacional (modelo 1)- la probabilidad de ingresar a una IES se incrementa en 8.8 puntos porcentuales; si el grupo de control son los beneficiados por otros programas (modelo 3), el incremento es de 16.6 puntos porcentuales. Al comparar los beneficiados por el programa antes y después (modelo 4) se observa que el impacto es creciente en el tiempo alcanzando 11 puntos porcentuales si la sede tiene ocho años con el programa CPE.

Como se puede observar el impacto es mayor si se comparan sedes con CPE con sedes que cuentan con otros equipos de cómputo que si se compran sedes con CPE con sedes sin computador, lo que sugiere que el computador sin acompañamiento de docentes formados tendría un impacto negativo en el ingreso a la educación superior.

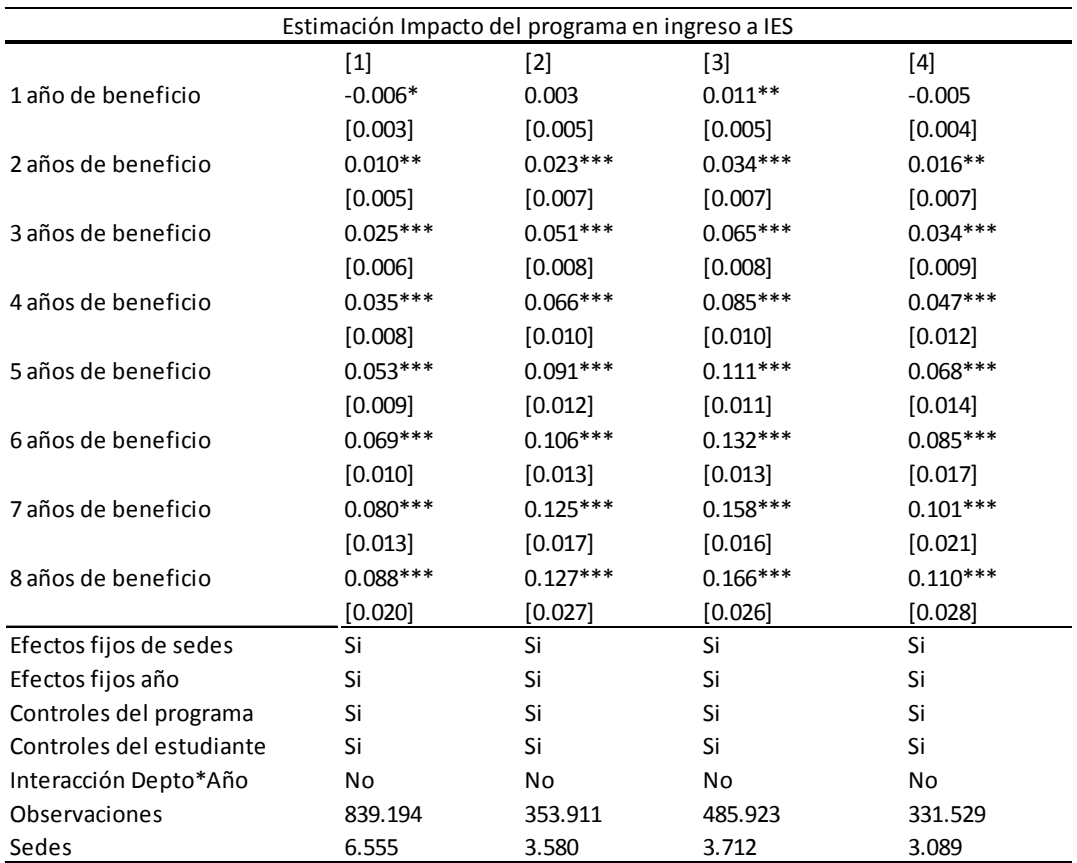

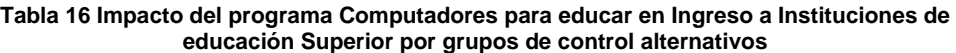

Controles de sede: Computadores donados por el programa por estudiante, el número de computadores donados por el programa al cuadrado por estudiante y el número de docentes formados por estudiante

*Standard errors in brackets are clustered at the sedes level* Controles del estudiante: género, edad, grado, años de educación del jefe del hogar y puntaje de SISBEN

*\* significant at 10%; \*\* significant at 5%; \*\*\* significant at 1%*

•*[1] CPE VS. Resto [2] CPE Vs. No comp. [3] CPE Vs. Otros comp. [4] CPE antes Vs. CPE después* 

### **5.3.1 Variables instrumentales**

Utilizando como variables instrumentales el porcentaje de sedes con más tiempo de beneficio que la sede *j* en el municipio *m* y el porcentaje de estudiantes que se encuentran en sedes con mayor tiempo de beneficio que la sede *j*, el impacto del programa es para todos los años mayor que en la especificación de OLS. Por ejemplo, como se observa en la Tabla 17, al octavo año de beneficio de la sede es un incremento en la probabilidad de ingreso a una institución de educación superior de 21.4 puntos porcentuales. Sin embargo el impacto es nulo si se comparan estudiantes de sedes antes y después de ser tratadas.

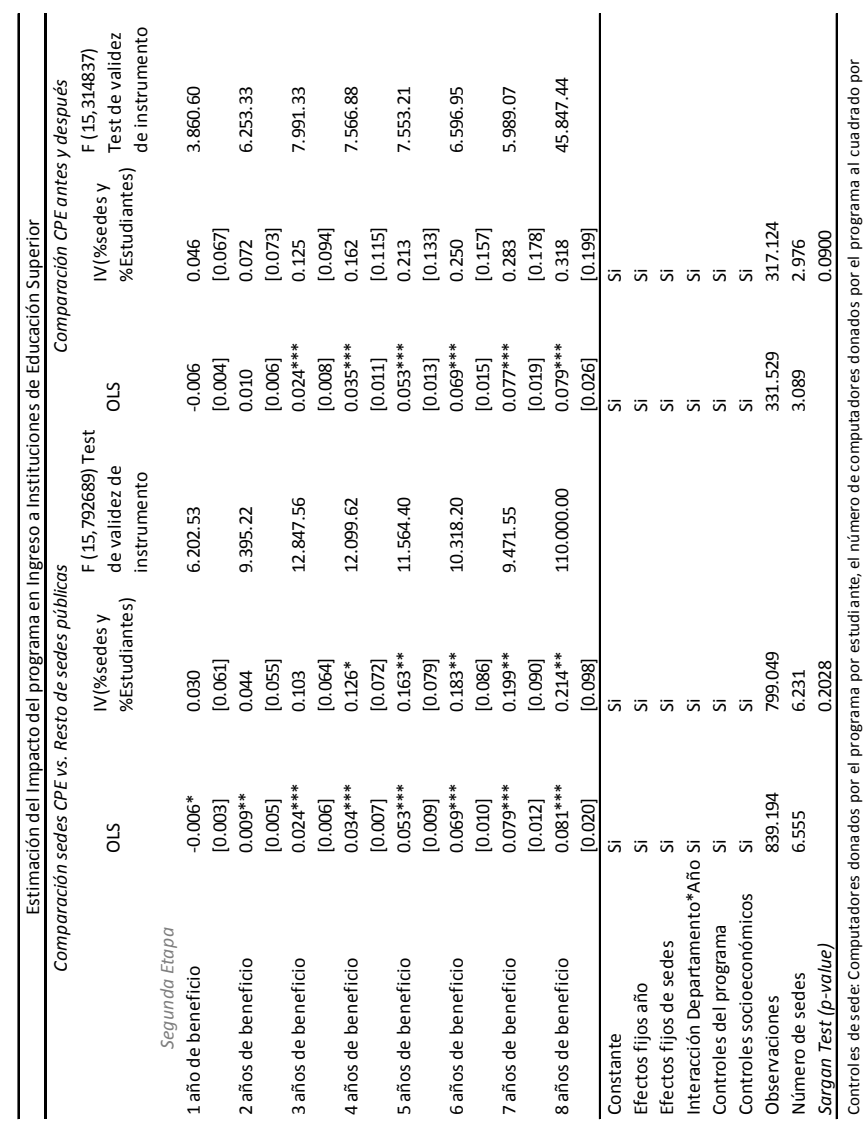

Tabla 17 Impacto en Ingreso a la educación superior con Variables Instrumentales **Tabla 17 Impacto en Ingreso a la educación superior con Variables Instrumentales** 

estudiante y el número de docentes formados por estudiante<u>ද</u>

Controles del estudiante: género, edad, grado, años de educación del jefe del hogar, puntaje de SISBEN y puntaje en la prueba S estudiante y el número de docentes formados por estudiante<br>Controles del estudiante: género, edad, grado, años de educación del jefe del hogar, puntaje de SISBEN y puntaje en la prueba SABER 11<br>St*andard errors in brackets* 

*Standard errors in brackets are clustered at the sedes level \* significant at 10%; \*\* significant at 5%; \*\*\* significant at 1%*

#### **5.3.2 Prueba de falsificación**

Para determinar la robustez de los resultados obtenidos se realizó una prueba de falsificación. La Tabla 18 muestra las estimaciones del impacto del programa CPE en el ingreso a la educación superior; en la columna (1) se observa el modelo de diferencias en diferencias comparando sedes tratadas con controles, en la columna (2) se presentan las estimaciones realizadas del modelo OLS para las sedes placebo con las sedes controles. Como se espera el impacto del programa en las sedes placebo es nulo; lo que indica que el incremento en la probabilidad de ingresar a la educación superior es debido al programa y no a las características observables propias de las sedes educativas o de los estudiantes.

| Estimación del Impacto del programa en IES (OLS) |            |          |  |  |
|--------------------------------------------------|------------|----------|--|--|
|                                                  | $[1]$      | [2]      |  |  |
| 1 año de beneficio                               | $-0.006*$  | $-0.001$ |  |  |
|                                                  | $[0.003]$  | [0.004]  |  |  |
| 2 años de beneficio                              | $0.009**$  | 0.0004   |  |  |
|                                                  | [0.004]    | [0.005]  |  |  |
| 3 años de beneficio                              | $0.025***$ | 0.003    |  |  |
|                                                  | [0.006]    | [0.007]  |  |  |
| 4 años de beneficio                              | $0.035***$ | $-0.005$ |  |  |
|                                                  | [0.007]    | [0.009]  |  |  |
| 5 años de beneficio                              | $0.053***$ | 0.0007   |  |  |
|                                                  | [0.008]    | [0.011]  |  |  |
| 6 años de beneficio                              | $0.069***$ | $-0.015$ |  |  |
|                                                  | [0.010]    | [0.013]  |  |  |
| 7 años de beneficio                              | $0.079***$ | $-0.022$ |  |  |
|                                                  | $[0.012]$  | [0.015]  |  |  |
| 8 años de beneficio                              | $0.088***$ | $-0.032$ |  |  |
|                                                  | [0.020]    | [0.025]  |  |  |
| Constante                                        | Si         | Si       |  |  |
| Controles del estudiante                         | Si         | Si       |  |  |
| Efectos fijos de año                             | Si         | Si       |  |  |
| Interacción Departamento*Año                     | Si         | Si       |  |  |
| Observaciones                                    | 839.194    | 507.665  |  |  |
| Número de sedes                                  | 6.439      | 4.556    |  |  |

**Tabla 18 Impacto del Programa CPE en las sedes placebo en el Ingreso a la educación superior** 

Los controles del estudiante son: género, edad, grado, años de educación del jefe del hogar, puntaje de SISBEN y puntaje en la prueba SABER 11

*Standard errors in brackets are clustered at the sedes level \* significant at 10%; \*\* significant at 5%; \*\*\* significant at 1% \*Los modelos no incluyen la densidad de computadores*

# **6 Conclusiones**

La deserción es el principal indicador de eficiencia del sistema escolar. Un niño que abandona el sistema escolar tiene menor stock de capital humano y mayor probabilidad de ser pobre. La evaluación de impacto de CPE encuentra que el mayor acceso a TICs reduce en forma significativa el riesgo de deserción. Así, un estudiante que ha estado expuesto a CPE por tres años tiene una probabilidad de deserción 5.9 puntos porcentuales menor que un estudiante en sedes similares. Los impactos de reducción de la deserción también se encuentran al comparar sedes con CPE con el resto de las sedes públicas del país no beneficiadas con el programa, como con el sub grupo que tienen computadores por otras fuentes o que carecen de ellos. La reducción de la deserción en sedes beneficiadas por el programa es clave pues se trata de estudiantes que en promedio son más pobres que el resto de estudiantes del sistema público y que históricamente han tenido tasas de deserción más altas.

El impacto de CPE sobre las Pruebas de Estado de grado 11 –llamado comúnmente exámenes del ICFES o pruebas SABER11- es -desde un punto de vista cuantitativo- relativamente alto. La evaluación de impacto del programa encuentra que niños en sedes con mayor densidad de computadores tienen un resultado de la prueba de Estado más alto. En adición, en la medida que la sede a la que pertenece el niño ha estado más tiempo en el programa los impactos positivos sobre la prueba de Estado son mayores. No obstante, el impacto es positivo y estadísticamente significativo al compararla con sedes similares *solo a partir del cuarto año de ser beneficiada*.

Este último punto es clave porque estudios como los de Angrist y Lavy (2002) y Barrera y Linden (2009) evalúan programas de computadores en las escuelas sobre logro escolar en Israel y Colombia respectivamente, después de un año o dos de implementación del programa y el impacto es despreciable. Esto indica que una evaluación del programa debe hacerse con un horizonte temporal más extenso.

Al corregir los problemas de endogeneidad o de variable omitida el impacto es positivo y significativo a partir del primer año de beneficio de la sede educativa. Si la sede tiene ocho años de beneficio de CPE las pruebas de logro se incrementan en 49% de una desviación estándar en comparación con la totalidad de las sedes no beneficiadas y de 90% de una desviación estándar si se compara con sedes con CPE *antes de ser beneficiadas*. En adición, después de corregir por selección negativa el resultado de la prueba de Estado se incrementa en las sedes beneficiadas por el programa en 66.5% de una desviación estándar respecto al resto de sedes públicas no beneficiadas.

Por área de conocimiento se observa además que el programa tiene un impacto significativo en lenguaje y filosofía siendo este incremento de 4% de una desviación estándar el primer año y de 34.51% de una desviación estándar al octavo año en lenguaje. En filosofía el incremento en la prueba es de 2.9% de una desviación estándar el primer año y de 27.6% de una desviación estándar al octavo año. Por último es, importante señalar que en las otras áreas de conocimiento los impactos son nulos o incluso negativos, por lo que es necesario evaluar las estrategias de formación docente y la forma como los profesores implementan el conocimiento en TICs en el aula de clase.

El acceso a TICs por parte de los estudiantes en las sedes beneficiarias de CPE incrementó también significativamente la probabilidad de acceder a la educación superior. Los jóvenes que terminaron grado 11 en sedes con CPE por cuatro años aumentan la probabilidad de acceso a la educación superior en 12.6% y en 21.4% si la sede lleva ocho años con CPE. Los resultados encontrados muestran que el programa CPE ha impactado en forma significativa los indicadores educativos en la dirección esperada. Por otro lado es importante fomentar el uso y la formación docente encaminada a áreas de ciencias, para lograr un impacto significativo en los resultados de la prueba SABER11 en áreas de matemáticas, biología, física y química.

# **7 ANEXO 1: Impacto en deserción estudiantil en educación básica y media**

Como se puede observar en la Tabla 19 al primer año de exposición únicamente hay impacto en la reducción de la probabilidad de deserción si se comparan estudiantes en sedes beneficiadas por el Programa con sedes sin computador y con sedes beneficiadas por otros equipos.

Al segundo año de exposición del estudiante el impacto del programa es sobre la probabilidad de deserción es aún mayor. Al comparar los estudiantes beneficiados por el programa con el resto de estudiantes a nivel nacional (modelo 1) la probabilidad de deserción disminuye en 6.9 puntos porcentuales; si el grupo de control son los estudiantes de sedes que no cuentan con computares en la sede educativa la probabilidad de deserción se reduce en promedio en 8.2 puntos porcentuales en promedio (modelo 2) al segundo año; al comprar únicamente los beneficiados por el programa CPE con beneficiarios de otros programas (modelo 3), la disminución es de 8.2 puntos porcentuales al segundo año de exposición. Sin embargo la probabilidad de deserción disminuye en 6.8 puntos porcentuales si se comparan estudiantes beneficiados únicamente por CPE (modelo 4). Al tercer año de exposición de los estudiantes los impactos se incrementan en 9, 10.8, 10.9 y 8.8 puntos porcentuales si se comparan los beneficiados con el resto de estudiantes a nivel nacional, con estudiantes sin computador, con estudiantes beneficiados por otros computadores y con estudiantes de escuela CPE ante de ser beneficiados respectivamente.

Es importante notar que el efecto en la deserción inicia al segundo año de exposición del estudiante, pues a partir de ese año los docentes reciben la formación impartida por el programa y se ha culminado el proceso de dotación y densificación de equipos en la sede.

#### **Tabla 19 Impacto del programa CPE en deserción estudiantil en educación básica y media por grupos de control alternativos**

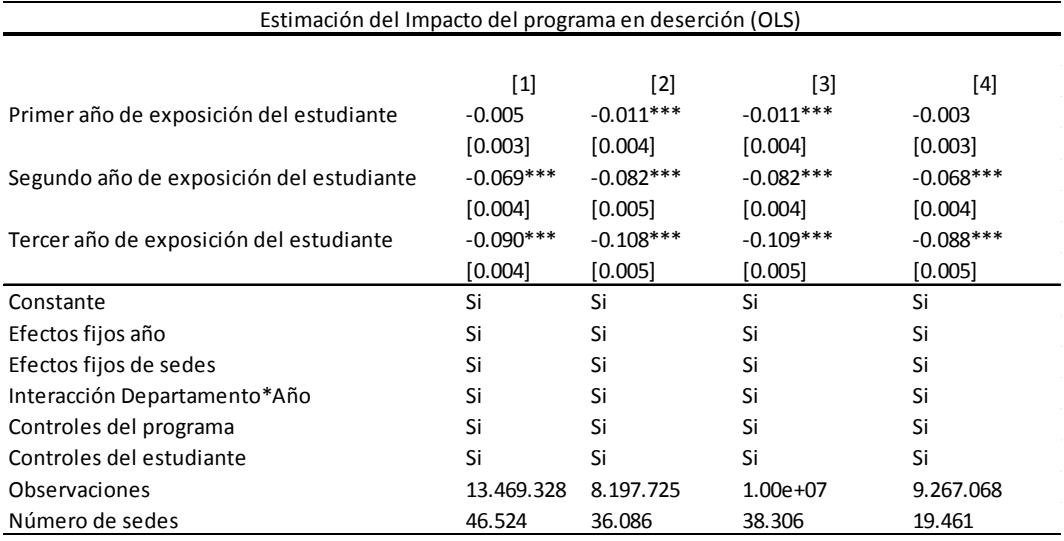

Los controles de sede: Computadores donados por el programa por estudiante, el número de computadores donados por el programa al cuadrado y el número de docentes formados por estudiante

Los controles del estudiante son: género, edad, grado, años de educación del jefe del hogar y puntaje de SISBEN

*Standard errors in brackets are clustered at the sedes level*

*\* significant at 10%; \*\* significant at 5%; \*\*\* significant at 1%*

*[1] Comparación sedes CPE vs. Resto de sedes públicas*

*[2] Comparación sedes CPE vs. Sedes sin computador*

*[3] Comparación sedes CPE vs. Sedes otros computadores*

*[4] Comparación sedes CPE antes y después de ser tratadas*

# **8 Referencias**

Alderman, H., Behrman, J., Ross, D., and Sabot, R. (1996) "The returns to endogenous human capital in Pakistan's rural wage labour market". Oxford Bulletin of Economics and Statistics, 58, 1.

Angrist, Joshua and Victor Lavy. "New Evidence on Classroom Computers and Pupil Learning," The Economic Journal, 112, no. 482, October 2002, pp. 735-765.

Angrist, Joshua; Bettinger, Eric, et al (2002). Vouchers for Private Scholling in Colombia: Evidence from Randomised Natural Experiment. American Economic Review 92. December 2002, pp 1535-1558

Angrist, Joshua; Bettinger, Eric; Kremer, Michael (2006). Long-Term Educational Consequences of Secondary School Vouchers: Evidence from Administrative Records in Colombia. American Economic Review 96. June 2006, pp 847-862.

Attanasio, Orazio; Vera, Marcos (2004). Medium and Long Run Effects on Nutrition and Child Care: Evaluation of a Community Nursery Programme in Rural Colombia. Centre for the Evaluation of Development Policies. The Institute for Fiscal Studies.

Balanskat, Anja; et al. (2006). The ICT Impact Report. A review of studies of ICT Impact on schools in Europe. European Schoolnet in the framework of the European Commission's ICT cluster.

Banerjee, Abhijit, Shawn Cole, Esther Duflo, and Leigh Linden. "Remedying Education: Evidence from Two Randomized Experiments in India," Quarterly Journal of Economics, 122, no. 3 (August 2007): 1235-1264.

Banks, D., J.Cresswell y J. Ainley (2003). "Higher order learning and the use of ICT amongst Australian 15 years old". Paper presented at the International Congress of School Effectiveness and Improvement, Sydney.

Barrera, Felipe and Leigh L. Linden" The Use and Misuse of Computers in Education: Evidence from a randomized Experiment in Colombia" Policy Working Research Paper, World Bank, 2009.

Barrow, Lisa; Lisa Markman & Cecilia Elena Rouse, 2009. "Technology's Edge: The Educational Benefits of Computer-Aided Instruction," American Economic Journal: Economic Policy, American Economic Association, vol. 1(1), pages 52-74, February.

Blackmore, Jill; Hardcastle, Lesley et al. (2003). Effective Use of Information and Communication Technology (ICT) to Enhance Learning for Disadvantaged School Students. Deakin Centre for Education and Change, Institute of Koorie Education Deakin University and Institute of Disability Studies Deakin University.

Borghans, L. y Weel, B. (2004) Are computer skills the new basic skills? The returns to computer, writing and math skills in Britain, Labour Economics 11, 85– 98

Computadores para educar. Estrategia de acompañamiento educativo etapa de formación. Área pedagógica.

Decreto 2324. Ministerio de Comunicaciones. República de Colombia. 2000.

Decreto 1130. Ministerio de Comunicaciones. República de Colombia. 1999.

Departamento Nacional de Planeación (2004) Familias en Acción. Condiciones iniciales de los beneficiarios e impactos preliminares, Bogotá

Documentos CONPES 3072. Departamento Nacional de Planeación. República de Colombia. 2000.

Documentos CONPES 3063. Departamento Nacional de Planeación. República de Colombia. 1999.

Econometría (2007). Análisis costo/beneficio asociado al reacondicionamiento de equipos del programa Computadores para Educar.

Fuchs, Thomas y Ludger Wöbmann (2004). "Computers and Student Learning: Bivariate and Multivariate Evidence on the Availability and Use of Computers at Home and at School," Brussels Economic Review/Cahiers Economiques de Bruxelles, Editions du DULBEA, Université libre de Bruxelles, Department of Applied Economics (DULBEA), vol. 47(3-4), pages 359-385.

Goolsbee, Austan and Jonathan Guryan. "The Impact of Internet Subsidies in Public Schools," TheReview of Economics and Statistics, 88 no. 2 (May 2006): 336-347.

Fuchs, T. y L. Woesssmann (2004). "Computers and student learning: Bivariate and multivariate evidence on the availability and use of computers at home and school". Munich: Center for Economics Studies.

Harrison, C. et al. (2002). "ImpCT2: The Impact of Information and Communication Technologies on Pupil Learning and Attainment". London: Department for Education and Skills (DfES)/Becta.

Kulik, J. (2003). Effects of using instructional technology in elementary and secondary schools: What controlled evaluation studies say. Arlington, Virginia: SRI International.

Machin, Stephen, Sandra McNally, and Olmo Silva. "New Technology in Schools: Is There a Payoff?" Economic Journal, 117, no. 522 (July 2007): 1145-1167.

Ministerio de Tecnologías de la Información y las Comunicaciones – Programa Computadores para Educar. Proceso de selección de sedes a beneficiar en 2009 – 1/12/08.

Ministerio de Comunicaciones. Programa Computadores para Educar. Requisitos técnicos mínimos de adecuación del aula de cómputo en sedes con menos de 40 estudiantes Modelo para incorporar equipos de cómputo al aula de clase.

Ministerio de Tecnologías de la Información y las Comunicaciones . Computadores para Educar. Informe de Gestión 2007.

Ministerio de Tecnologías de la Información y las Comunicaciones. Computadores para Educar. Informe de Gestión 2008.

National Center for Educational Statistics (NCES) (2001a). "The Nation's Report Card: Mathematics 2000". Washington D.C

National Center for Educational Statistics (NCES) (2001b). "The Nation's Report Card: Science 2000". Washington D.C

Ragosta, M. et al. "Computer-Assisted Instruction and Compensatory Education: The ETS/LAUSD Study Final Report, Project Report 19." Princeton, NJ: Educational Testing Service, 1982.

Rodríguez, C., Sánchez, F., y Armenta, A., "Do Interventions at School Level Improve Educational Outcomes? Evidence from a Rural Program in Colombia ", World Development, forthcoming, winter 2010

Rouse, Cecilia Elena, Alan B. Krueger, with Lisa Markman. "Putting Computerized Instruction to the Test: A Randomized Evaluation of a 'Scientifically-based' Reading Program." Economics of Education Review 23, no. 4 (August 2004): 323-338.

Sánchez, Fabio y Méndez, Jairo (1996). Por qué los niños pobres no van a la escuela? (Determinantes de la asistencia escolar en Colombia. Revista de Planeación y Desarrollo. Departamento Nacional de Planeación. Revista 3 de 2005.

Sanchez, F. y Núñez, J. (1998) "Educación y Salarios Relativos, 1976-1995" En Fabio Sánchez (Compilador) La Distribución del Ingreso en Colombia, Tercer Mundo, Bogotá.

Wang, Xiaoping, Tingyu Wang, and Renmin Ye. "Usage of Instructional Materials in High Schools: analyses of NELS Data." Presented at Annual Meeting of American Educational Research Association. 2002.

Wenglinsky, Harold. "Does it Compute? The Relationship Between Educational Technology and Student Achievement in Mathematics." Princeton, NJ: Policy Information Center, Research Division, Educational Testing Service. (ERIC Document Reproduction Service No. ED425191) 1998.

Paginas Oficiales http://www.computadoresparaeducar.gov.co/website/es/

http://www.ami.net.co/ami\_new/

# http://www.mineducacion.gov.co/1621/article-87228.html

http://www.computadoresparaeducar.gov.co/website/es/index.php?option=com\_conten t&task=view&id=44&Itemid=139

http://www.computadoresparaeducar.gov.co/website/es/index.php?option=com\_conten t&task=view&id=61&Itemid=155

http://www.computadoresparaeducar.gov.co/website/es/index.php?option=com\_conten t&task=view&id=86&Itemid=222

http://www.computadoresparaeducar.gov.co/website/es/index.php?option=com\_conten t&task=view&id=89&Itemid=225

http://www.computadoresparaeducar.gov.co/website/es/index.php?option=com\_conten t&task=view&id=91&Itemid=227

http://www.computadoresparaeducar.gov.co/website/es/index.php?option=com\_conten t&task=view&id=59&Itemid=244

http://www.computadoresparaeducar.gov.co/website/es/index.php?option=com\_conten t&task=view&id=173&Itemid=285

Computadores para educar (20-02 de 2009) Obtenido de http://www.computadoresparaeducar.gov.co/website/es/index.php?Itemid=139&id=44& option=com\_content&task=viewwww.computadoresparaeducar.gov.co